# INSTITUTO SUPERIOR TECNOLÓGICO

## VIDA NUEVA

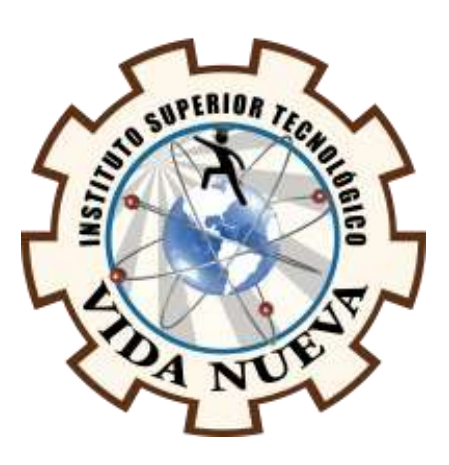

**Banco de comprobación de la ECM KEFICO M.7.9.8 como recurso de aprendizaje para los estudiantes de la carrera de Mecánica Automotriz**

Presentado por:

Salcedo Chicaiza Danny Guillermo

Tecnología Superior en Mecánica Automotriz

Tutor:

Mg. Pucují Pillajo Diego Roberto

Agosto 2022

Quito – Ecuador

# **ISTVN**

## **Tecnología Superior en Mecánica Automotriz Certificación del Tutor**

En mi calidad de Tutor del Proyecto de Aplicación Práctica con el tema: Banco de comprobación de la ECM KEFICO M.7.9.8 como recurso de aprendizaje para los estudiantes de la carrera de mecánica automotriz, presentado por el ciudadano Salcedo Chicaiza Danny Guillermo, para optar por el título de Tecnólogo Superior en Mecánica Automotriz, certifico que dicho proyecto ha sido revisado en todas sus partes y considero que reúne los requisitos y méritos suficientes para ser sometido a la presentación pública y evaluación por parte del tribunal examinador que se designe.

En la ciudad de Quito, del mes de agosto de 2022.

Tutor: Mg. Pucuji Pillajo Diego Roberto C.I.:1725508418

\_\_\_\_\_\_\_\_\_\_\_\_\_\_\_\_\_\_\_\_\_\_\_\_\_\_\_\_\_\_\_\_\_

# **ISTVN**

## **Tecnología Superior en Mecánica Automotriz Aprobación del Tribunal**

Los miembros del tribunal aprueban este Proyecto de Aplicación Práctica, sobre el tema: Banco de comprobación de la ECM KEFICO M.7.9.8 como recurso de aprendizaje para los estudiantes de la carrera de Mecánica Automotriz, presentado por el ciudadano Salcedo Chicaiza Danny Guillermo, facultado en la Carrera Tecnología Superior en Mecánica Automotriz.

Para constancia firman:

**DOCENTE ISTVN**

**DOCENTE ISTVN**

**DOCENTE ISTVN**

## **Cesión de Derechos de Autor**

Yo, Salcedo Chicaiza Danny Guillermo portador de la cédula de ciudadanía 1751620160, facultado de la carrera Tecnología Superior en Mecánica Automotriz autor de esta obra certifico y proveo al Instituto Superior Tecnológico Vida Nueva, usar plenamente el contenido de este Proyecto de Aplicación Práctica con el tema Banco de comprobación de la ECM KEFICO m.7.9.8 como recurso de aprendizaje para los estudiantes de la carrera de Mecánica Automotriz, con el objeto de aportar y promover la lectura e investigación, autorizando la publicación de mi proyecto en la colección digital del repositorio institucional bajo la licencia de Creative.

En la ciudad de Quito del mes de agosto de 2022.

Salcedo Chicaiza Danny Guillermo C.I.: 1751620160

## **Dedicatoria**

A mis padres que siempre han estado conmigo

en las buenas y en las malas, apoyándome incondicionalmente

sin importar las circunstancias, brindándome amor y compresión en cada paso que doy.

A Dios por darme fuerzas y llenarme de paciencia

para siempre salir adelante.

## **Agradecimiento**

El más sincero agradecimiento a mis padres y Hermana que siempre me apoyaron para llegar a cumplir con este sueño que es ser un hombre de bien y con una profesión, y los compañeros q de unas u otras maneras siempre estaban en los momentos difíciles de mi vida estudiantil. Además, agradezco a los ingenieros que me brindaron sus conocimientos y sus consejos para ser un profesional de éxito, también en ámbito personal.

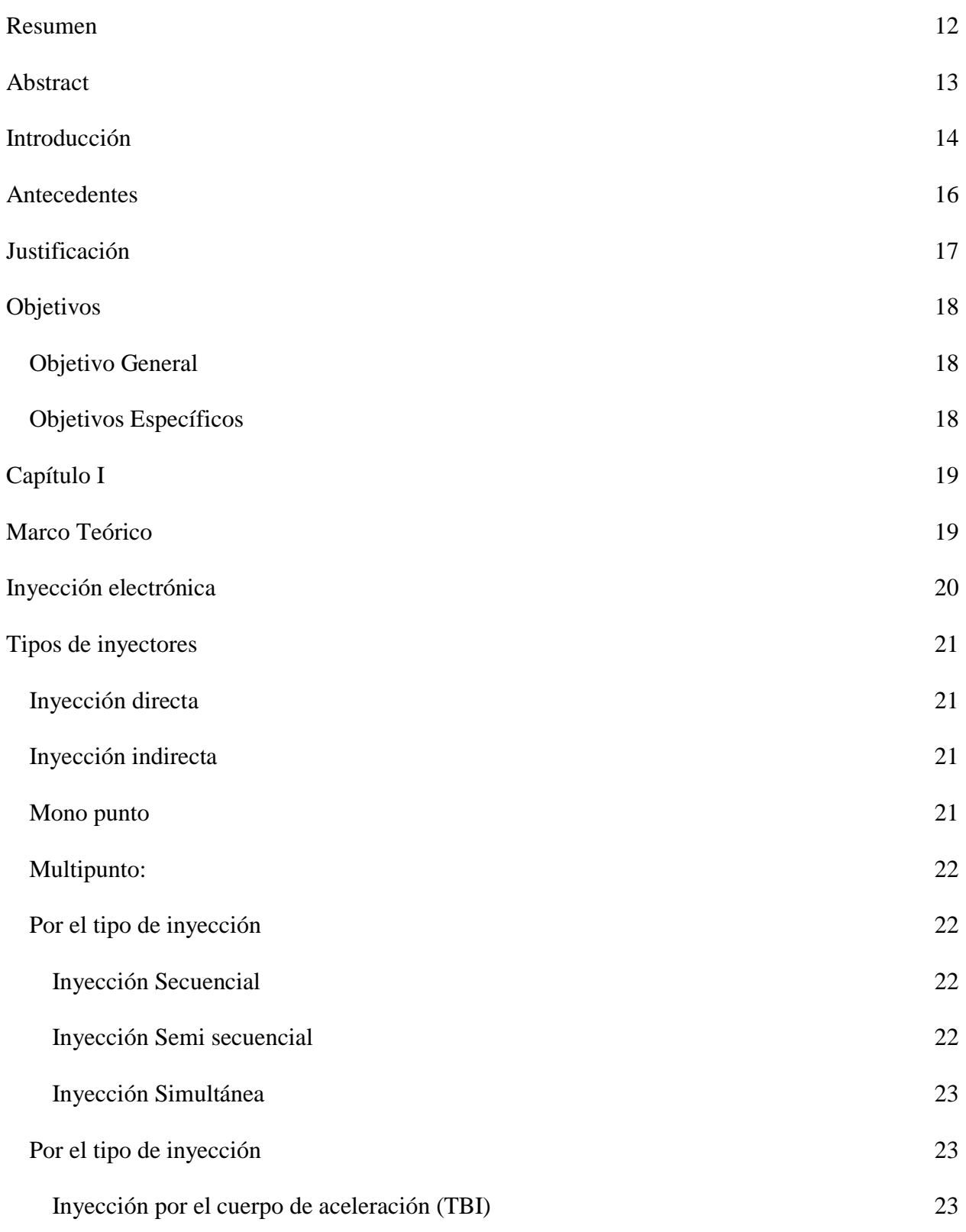

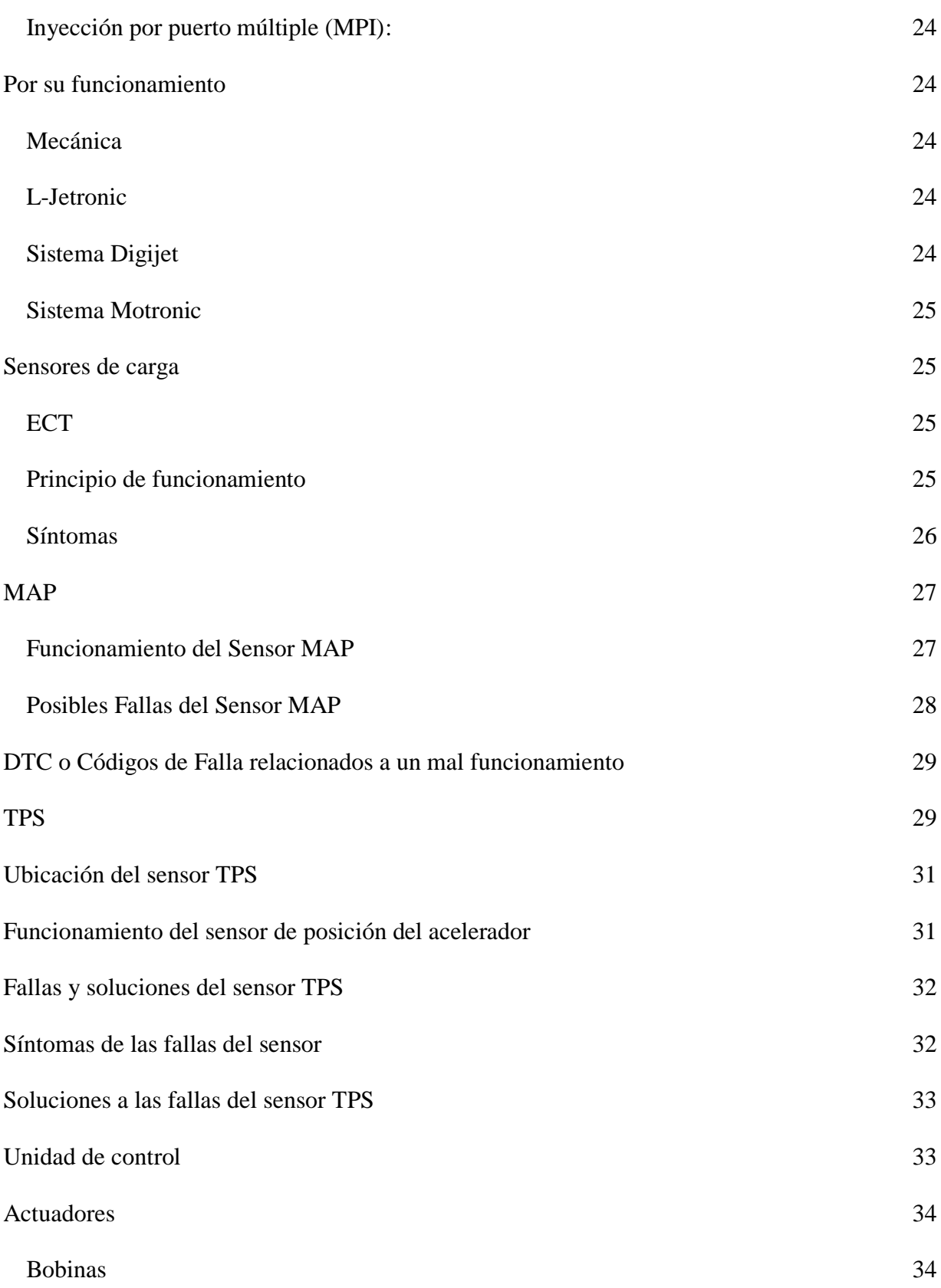

8

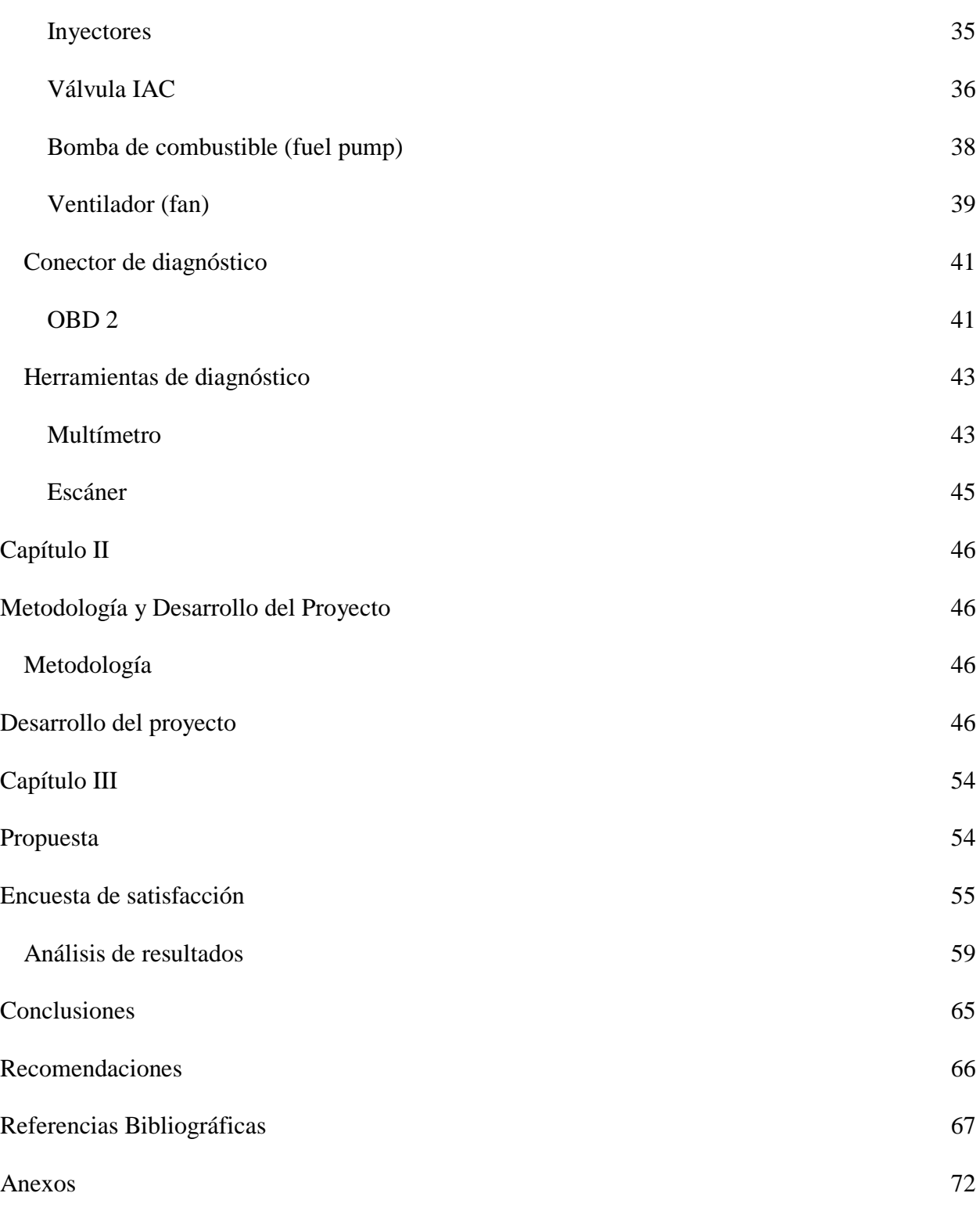

## Índice de figuras

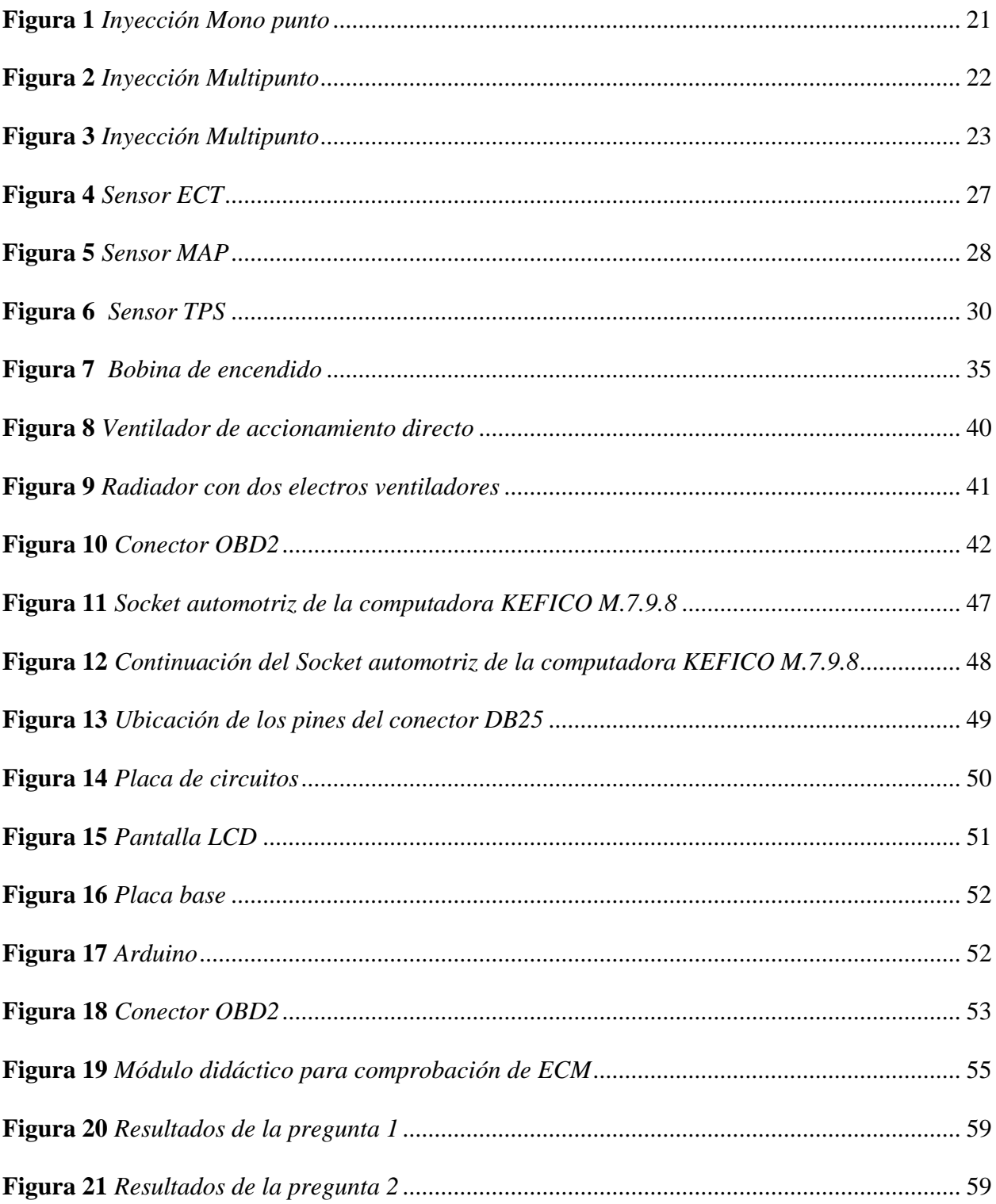

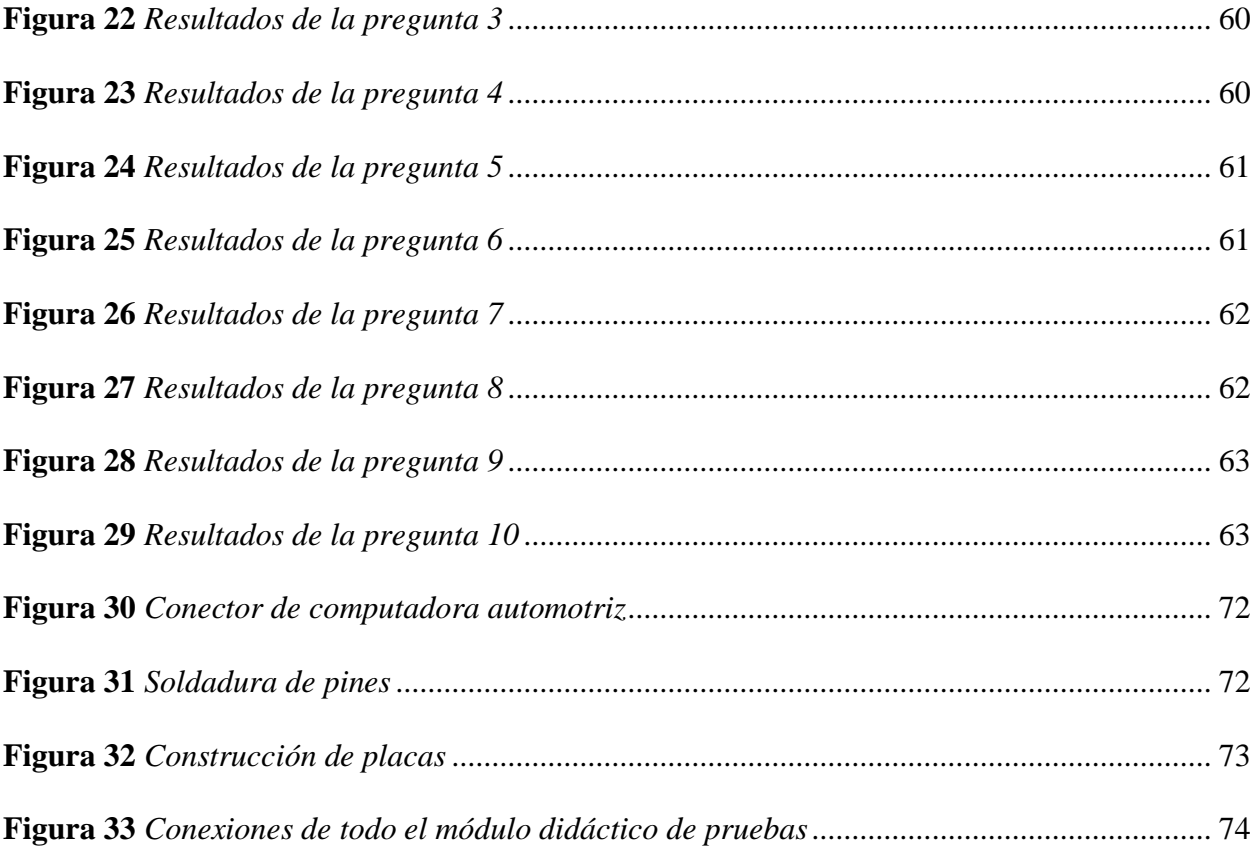

#### **Resumen**

<span id="page-11-0"></span>El presente trabajo de investigación, tiene como objeto diseñar un módulo didáctico para computadoras automotrices, a partir de la observación del funcionamiento de un prototipo similar, que es de utilidad para la recolección de información. El propósito de haber elegido este tema es porque en la actualidad todos los vehículos funcionan a partir de una computadora electrónica, que ayuda a controlar y supervisar las funciones del vehículo, por lo tanto, es necesario contar con un dispositivo como este, para ayudar a cualquier persona que necesite de la comprobación del estado de su computadora.

La recolección de información y materiales eléctricos fue el principal problema en el desarrollo del banco de pruebas, debido a que no existen aún en la actualidad electrónicas que estén en la capacidad de proporcionar de manera sustancial todos los materiales, otra dificultad en este proceso es la falta de información que se puede reunir debido a que no hay la cantidad suficiente de personas que se interesen en este tipo de proyectos, es por ello el valor en realizar esta actividad con la cualidad de diseñar un módulo actual con las suficientes características para obtener un diagnóstico eficiente y permitir a nuevas personas centrarse en este tipo de actividades.

Los resultados que se obtuvieron fueron beneficiosos, porque todos los componentes que forman parte del simulador funcionaron correctamente. Con la función de la variación de cada uno de los sensores y controles de voltaje de las bobinas e inyectores se logra supervisar el estado de la computadora automotriz, demostrando que el módulo está en la capacidad de generar el diagnóstico.

#### **Palabras Clave:**

Sensores de carga, ECM, Banco de ECM, Arduino

#### **Abstract**

<span id="page-12-0"></span>The purpose of this research work is to design a didactic module for automotive computers, based on the observation of the operation of a similar prototype, which is useful for the collection of information. The purpose of choosing this topic is because nowadays all vehicles operate from an electronic computer, which helps to control and monitor the functions of the vehicle, therefore, it is necessary to have a device like this, to help anyone who needs to check the status of their computer.

The results obtained were beneficial, because all the components that are part of the simulator worked correctly. With the function of the variation of each of the sensors and voltage controls of the coils and injectors, it is possible to monitor the status of the automotive computer, demonstrating that the module is able to generate the diagnosis.

## **Keywords:**

Load sensors, ECM, ECM Bench, Arduino

#### **Introducción**

<span id="page-13-0"></span>La evolución de la industria automotriz se ha desarrollado con el afán de conseguir vehículos más eficientes, económicos, potentes y que sean menos contaminantes (AutoScout24, 2018).

Los sistemas de inyección totalmente mecánicos a pesar de estar en óptimas condiciones y con una calibración correcta no garantizan una mezcla de aire y combustible de proporciones ideales, para mejorar la gestión de inyección y encendido del vehículo se desarrollan los sistemas electrónicos. Actualmente, el sistema de inyección gasolina ha desterrado por completo el uso del carburador. Y es que la inyección electrónica permite dosificar el combustible de forma óptima y regular las diversas fases de funcionamiento (AUTODOC , 2020).

El incesante desarrollo de la industria automotriz busca, entre otros objetivos, reducir la contaminación ambiental, mejorar las prestaciones de los vehículos y la seguridad en la conducción, ha hecho que aparezcan soluciones que dependen cada vez más de equipos e instrumentos electrónicos (Manzano, 2017).

La unidad de control electrónico es el elemento principal de los sistemas de inyección, su función es evaluar y procesar en tiempo real todos los datos que influyen en el desempeño del motor, dicha información es enviada por los sensores. Una vez analizada la información la unidad de control envía las señales para poner en funcionamiento los actuadores. Con esto se consigue un buen rendimiento en el motor bajo cualquier circunstancia y se logra reducir las emisiones al medio ambiente (AUTODOC , 2020).

Es importante que los estudiantes que siguen esta carrera tengan un amplio conocimiento en sistemas de inyección electrónica en conjunto con todos los sistemas eléctricos y electrónicos

del vehículo, para que poder entender el funcionamiento y trabajo que realiza una computadora automotriz en buen estado.

Es por eso que se ha diseñado un banco de pruebas para computadoras automotrices para verificar su estado funcional en diferentes rangos de trabajo, sin la necesidad de que este anclada a un vehículo. También se puede realizar diagnósticos gracias a la entrada de un OBD2 para realizar comprobaciones en el escáner automotriz y de esta manera tener acceso a la lectura de todas las averías almacenadas en la memoria.

#### **Antecedentes**

<span id="page-15-0"></span>Toda computadora automotriz ECU contiene instalado un "firmware" en su memoria, este es el programa encargado de dar instrucciones a los actuadores electrónicos del motor para buscar las mejores condiciones de operación de acuerdo a la información recibida por los sensores, es decir que el sistema de emisiones está sujeto a la mejor configuración o "firmware" instalada en la ECU para tal fin (Carrion, 2019).

En la actualidad muchos técnicos aún no están familiarizados con estos conceptos, ya que no existen los parámetros suficientes para poder realizar la correcta programación de una ECU, es aquí donde nuestra investigación interviene, porque se realizará una búsqueda de dichos parámetros como la caracterización del consumo de combustible, avance de encendido, entre otros, que ayudaran a visualizar el accionar de una computadora automotriz (Carrion, 2019).

La gestión electrónica permite extraer más rendimiento de los motores de combustión interna, así como reducir los contaminantes que producen. Por este motivo, en la actualidad, los vehículos realizan la gestión de su motor mediante componentes electrónicos que les permiten ser más competitivos y les ayudan a cumplir la legislación vigente en materia de contaminación (Morocho, 2017).

Los sensores y actuadores siguen evolucionando día a día, ya que algunos sistemas ya son obsoletos. Además, los ingenieros introdujeron un sistema de autodiagnóstico el cual revisa el funcionamiento adecuado de todos los sistemas controlados por la ECU, que se programa con parámetros pre-establecidos y que, al estar fuera de rango, generara un código de falla al respecto, el cual se guardara en una memoria de lectura temporal. A la vez se prenderá el foco de la lámpara luz mil indicadora de falla del motor (Roy, 2017).

#### **Justificación**

<span id="page-16-0"></span>En la actualidad se ha implementado ciertos elementos eléctricos y electrónicos en el vehículo, esto con el fin ayudar al medio ambiente y mantener el motor en óptimas condiciones de funcionamiento, es por ello que diferentes empresas se han visto en la necesidad de crear módulos de control electrónicos para controlar los sistemas del automóvil (Med-Auto, 2018).

La computadora automotriz básicamente supervisa y controla todas las funciones esenciales del vehículo. Está a cargo de monitorear las emisiones del motor y ajustar los sensores para mantener las emisiones de gases lo más bajas posibles esto gracias a la información que recibe de los diferentes sensores y gracias a ello, se obtiene el mejor rendimiento posible del motor mientras se mantienen bajas las emisiones (AutoAvance, 2018).

El proyecto se va a llevar a cabo con la finalidad de poder contribuir con el diagnostico de una ECU, para ayudar a los estudiantes de la carrera de mecánica automotriz con un nuevo módulo para su aprendizaje, esto en función de realizar una investigación de diseños anteriores para mejorar la apreciación y funcionamiento de todos los elementos que van a conformar el circuito. (Wilmer Carrion, 2019).

Este proyecto tiene la finalidad de permitir usar el banco de pruebas a cualquier persona en general que tenga la necesidad de verificar el estado funcional de su computadora automotriz, a través de una serie de parámetros que se logre establecer en el simulador, es por ello que se tiene que llevar una investigación rigurosa de los componentes y sus funciones que integren este sistema para imponer un diagnóstico eficiente cumpliendo cada uno de los parámetros de funcionamiento que un vehículo otorga (Inocente, 2017).

## **Objetivos**

## <span id="page-17-1"></span><span id="page-17-0"></span>**Objetivo General**

Diseñar y construir un banco de pruebas genérico para la ECM KEFICO M.7.9.8 de

Hyundai Accent 1.6, mediante la implementación de testigos led, para diagnóstico y reparación de módulos.

## <span id="page-17-2"></span>**Objetivos Específicos**

- Investigar el esquema de la computadora KEFICO M.7.9.8 de Hyundai Accent 1.6, en libros, tesis, bases digitales para conocer su funcionamiento.
- Recopilar información de los pines de entrada y salida de la computadora automotriz para diseñar los conectores que unirán el modulo con la ECM.
- Construir un banco de pruebas insertando los parámetros reales del funcionamiento del motor, para comprobar el estado de la ECM KEFICO M.7.9.8 de Hyundai Accent 1.6.

#### **Capítulo I**

#### **Marco Teórico**

<span id="page-18-1"></span><span id="page-18-0"></span>El banco de pruebas emite señales hacia una computadora automotriz que se conecta desde el exterior, a partir de estas señales la ECU responde enviando pulsos de voltaje que activan a los actuadores. Si la ECU se encuentra defectuosa no podrá enviar las señales al banco de pruebas por lo tanto los LEDs de inyectores y bobinas no entrarán en funcionamiento. Este banco de pruebas fue diseñado y construido con finalidad de brindar un diagnostico eficiente en un taller automotriz, adicionalmente cumple la función de emitir las señales que utilizan varias ECUs y son compatibles con facilidad (Inocente, CONCYTEC, 2017).

Las simulaciones que genera el banco de pruebas son de gran importancia para realizar un diagnóstico eficiente del vehículo. En el caso de un taller pequeño, se tiene un vehículo que no arranca, y un técnico automotriz, lo primero que hace es revisar las bobinas e inyectores que de hecho están bien, y no encuentra la falla, ya después de eso se ponen a revisar todos los sensores; hace las pruebas de uno en uno (pérdida de tiempo); revisa los circuitos eléctricos y los fusibles y todo está en perfectas condiciones de funcionamiento. De haber realizado el diagnostico con el banco de pruebas todas estas pruebas que se hizo hubiera sido eficaz además de encontrar la falla exacta. Ya con la ayuda del banco de pruebas se observa que el LED del revelador de bomba de combustible no enciende, de inmediatamente se puede decir que el transistor que envía corriente al relevador está en un estado defectuoso, no arranca el vehículo porque la bomba de combustible no está en funcionamiento, por el problema interno de la ECU. Las reparaciones pueden efectuar un técnico especializado en reparación de las computadoras automotrices en un punto exacto. Existen múltiples de problemas similares que fácilmente pueden ser observados en el banco de pruebas, observar a través de los simuladores las partes

que están funcionando correctamente o las partes que no responde las necesidades de un motor que vienen a ser defectos de una computadora automotriz (Valenzuela, 2017).

El banco de pruebas es muy útil, didáctico y versátil, más que una herramienta de diagnóstico servirá como banco de aprendizaje. Lo mejor de todo, es la reducción de gastos en compra de equipos para la implementación de un taller a bajo costo. Los componentes que conforman el banco de pruebas internamente están elaborados de forma casera y es de fácil manipular. Si en algún momento llega a tener una falla, será fácil de reemplazar, porque están equipados individualmente los sensores y actuadores; es decir, un solo circuito está diseñado para un sensor o actuador; un sistema completo para que un motor entre en funcionamiento y con los parámetros exactos (Valenzuela, 2017).

#### **Inyección electrónica**

<span id="page-19-0"></span>En este tipo de sistema, la entrada del combustible en la cámara está regulada de una forma mucho más precisa gracias a los componentes electrónicos que regulan la apertura de los inyectores. Los sensores del conjunto permiten medir la cantidad de aire y combustible y establecer el momento y la duración de la apertura, lo que aumenta la eficiencia del motor al ajustarse de forma exacta la combustión a la demanda del motor. Se hace posible realizar la inyección a mayor presión que en los sistemas mecánicos y calcular el grado de avance del encendido, además de reducirse el consumo de combustible. Una unidad de control se ocupa de recoger los múltiples datos enviados por los sensores, analizarlos y activar la inyección electrónica en el momento y la forma que resulten de los parámetros procesados (Helloauto, 2021).

## **Tipos de inyectores**

## <span id="page-20-1"></span><span id="page-20-0"></span>**Inyección directa:**

Se considera uno de los sistemas más nuevos de alimentación, y es directa cuando se hace dentro de la cámara de combustión y está concordada con el tiempo de encendido del motor del vehículo.

## <span id="page-20-2"></span>**Inyección indirecta:**

Este tipo de inyección se lleva a cabo fuera de los cilindros, exactamente en los ductos del múltiple de admisión o en el cuerpo de aceleración.

## <span id="page-20-3"></span>**Mono punto:**

Esta inyección como lo indica su nombre "mono", es porque se realiza en un solo sitio. Se realiza con la ayuda de uno o dos inyectores. Generalmente este tipo de inyección se puede encontrar en vehículos de baja cilindrada.

## **Figura 1**

*Inyección Mono punto*

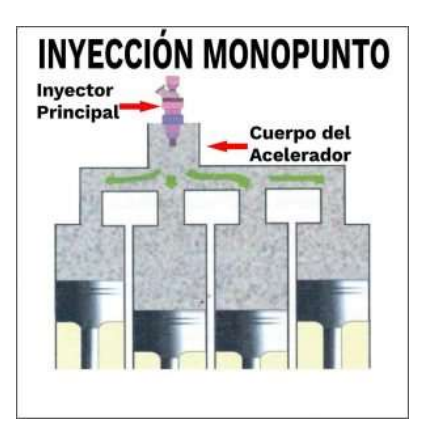

*Nota.* Utilizada en motores de bajo cilindraje, con un solo inyector para todos los cilindros. Por S.P.M, 2018.

#### <span id="page-21-0"></span>**Multipunto:**

Este tipo a diferencia del mono punto, usa un inyector para cada cilindro. La ECU es la encargada de controlar esta inyección, ya sea de tipo directa o indirecta. Gracias a que se utiliza un inyector para cada cilindro, la mezcla aire-combustible se hace de forma más precisa y beneficiosa.

## **Figura 2**

*Inyección Multipunto*

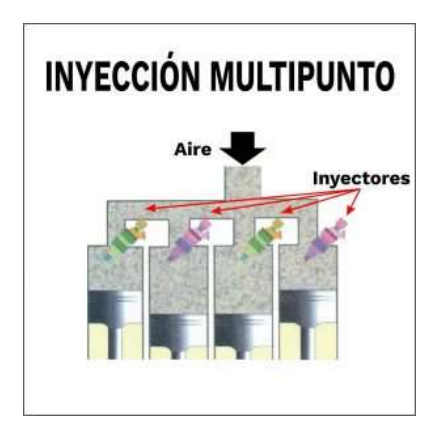

*Nota*. Este sistema utiliza un inyector para cada cilindro sea en inyección directa o indirecta. Por (S.P.M , 2018).

## <span id="page-21-1"></span>**Por el tipo de inyección**

## <span id="page-21-2"></span>*Inyección Secuencial***:**

Tal y como su nombre lo indica, este tipo de inyección se realiza de manera secuencial, es decir solo inyecta combustible al momento de sincronizarse con el encendido.

## <span id="page-21-3"></span>*Inyección Semi secuencial***:**

Su principal función es inyectar de forma continua pero la ECU envía la información de manera secuencial en concordancia con el tiempo de encendido. Es por ello, que se le llama Semi-secuencial.

## <span id="page-22-0"></span>*Inyección Simultánea***:**

El combustible es inyectado de forma directa a los cilindros por todos los inyectores, los

cuales se abren y cierran todos de manera sincronizada.

## **Figura 3**

*Inyección Multipunto*

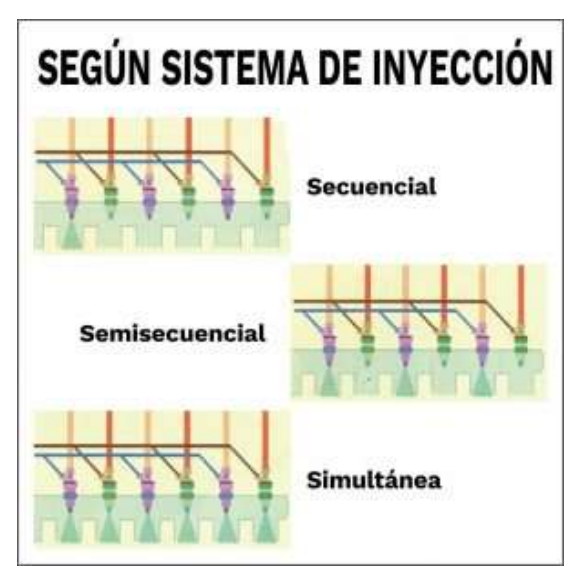

*Nota.* Clasificación por tipo de Inyección. Por (S.P.M , 2018).

## <span id="page-22-1"></span>**Por el tipo de inyección**

## <span id="page-22-2"></span>*Inyección por el cuerpo de aceleración (TBI)***:**

Este tipo de inyección es totalmente electrónico manejado por una computadora, en donde esta recibe una cantidad de distintos datos como por ejemplo (la altura sobre el nivel del mar), provenientes tanto del motor como del terreno por donde el auto circula. Solo utiliza una o dos válvulas solenoides o inyectores, las cuales son manejadas por la unidad de control del motor.

#### <span id="page-23-0"></span>*Inyección por puerto múltiple (MPI)***:**

Este sistema hace que todos los cilindros reciban por cantidades iguales la mezcla de airecombustible, a través de un inyector para cada uno. Esto da concordancia a lo relacionado con que los cilindros más próximos al surtidor absorben las mezclas ricas, mientras los que se encuentran ubicados más lejanos a este reciben mezclas pobres en cuanto al sistema carburado, o lo que es lo mismo sistema TBI.

Esta situación genera un desequilibrio en el motor, por lo que se hace totalmente necesario disponer o ajustar la mezcla que se genera en los cilindros lejanos, para que esto no afecte en el rendimiento de los mismos. Esto trae como consecuencia que exista poco ahorro de combustible, por lo cual no permite que haya un balance de las emisiones contaminantes (SPM, 2018).

#### <span id="page-23-1"></span>**Por su funcionamiento:**

#### <span id="page-23-2"></span>*Mecánica***:**

Estos sistemas introducen el combustible por medio de los inyectores, debido a la presión con que la misma bomba de gasolina los alimenta.

#### <span id="page-23-3"></span>*L-Jetronic***:**

Este sistema es controlado electrónicamente con una medición del caudal del aire y por los diferentes sensores que se comunican con la computadora del auto ecu.

Gracias a una gran cantidad de sensores son registrados los cambios generados en el motor, para posteriormente ser procesados en la unidad de mando.

## <span id="page-23-4"></span>*Sistema Digijet***:**

Este sistema es controlado electrónicamente a través de la medición del caudal del aire.

#### <span id="page-24-0"></span>*Sistema Motronic***:**

Trabaja en combinación con el sistema L-Jetronic con un sistema de encendido electrónico, con la finalidad de crear un sistema de regulación integrado del motor (SPM, 2018).

#### <span id="page-24-1"></span>**Sensores de carga**

## <span id="page-24-2"></span>*ECT*

El sensor de temperatura del refrigerante informa a la unidad de control sobre la temperatura de servicio del motor, de manera que pueda ajustarse la cantidad de combustible y el punto de encendido (SensorAutomotriz , 2019).

#### <span id="page-24-3"></span>**Principio de funcionamiento**

El sensor de temperatura del refrigerante es utilizado por el sistema de preparación de la mezcla para registrar la temperatura de funcionamiento del motor. La unidad de control adapta el tiempo de inyección y el ángulo de encendido a las condiciones de funcionamiento en función de la información que recibe del sensor. El sensor es un sensor de temperatura con coeficiente de temperatura negativo. Esto significa que la resistencia interna disminuye a medida que aumenta la temperatura (lubricants, 2019).

En función de la temperatura del refrigerante, se modifica la resistencia del sensor de temperatura. A medida que va aumenta la temperatura, la resistencia va disminuyendo y se reduce con ello la tensión en el sensor. La unidad de control evalúa estos valores de tensión, ya que éstos están directamente relacionados con la temperatura del refrigerante (las bajas temperaturas dan como resultado valores de tensión altos en el sensor, mientras que las temperaturas altas dan como resultado valores de tensión bajos (SensorAutomotriz , 2019).

## <span id="page-25-0"></span>*Síntomas*

Un sensor de temperatura del refrigerante defectuoso puede manifestarse de diferentes formas a través de fallos de la unidad de control y del consiguiente funcionamiento en modo de emergencia.

Los síntomas de fallo más habituales son:

- Aumento del número de revoluciones al ralentí
- Mayor consumo de combustible
- Mal comportamiento en el arranque

Además, pueden producirse problemas durante el ciclo de comprobación del control de los gases de escape debido a un aumento de los valores de monóxido de carbono y/o al fallo de la regulación lambda. En la memoria de averías de la unidad de control pueden almacenarse las siguientes entradas:

- Conexión a masa en el cableado o cortocircuito en el sensor
- Cortocircuito a positivo o interrupción de la línea
- Variación en la señal no plausible (salto de señal)
- El motor no alcanza la temperatura mínima del refrigerante

El último código de avería también puede aparecer en caso de un termostato del refrigerante defectuoso.

## **Figura 4**

*Sensor ECT*

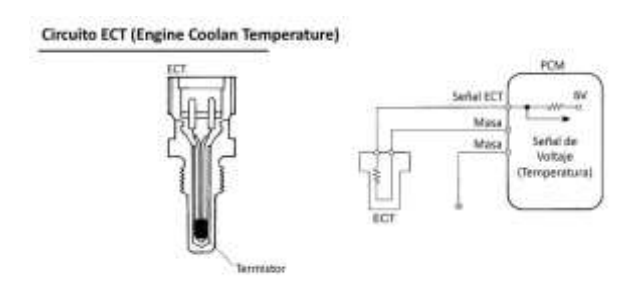

*Nota.* Funcionamiento y activación del sensor ECT. Por (Encendidoelectronico.com, 2015).

## <span id="page-26-0"></span>**MAP**

La función del Sensor MAP o Sensor de Presión Absoluta del Múltiple, es medir el volumen de aire en el colector de admisión, bajo el principio de que la presión del múltiple de admisión es equivalente al volumen de aire de admisión en la carrera del cilindro (Auto Avance, 2019).

## <span id="page-26-1"></span>*Funcionamiento del Sensor MAP*

El Sensor MAP funciona al detectar la presión del múltiple de admisión luego de que el aire pasa por el cuerpo de aceleración o mariposa de la aceleración. Con esta señal la ECU calcula el volumen de aire en la admisión con una fórmula que determina la relación entre la presión del colector y las RPM o velocidad del motor (SensorAutomotriz , 2019).

## **Figura 5**

*Sensor MAP*

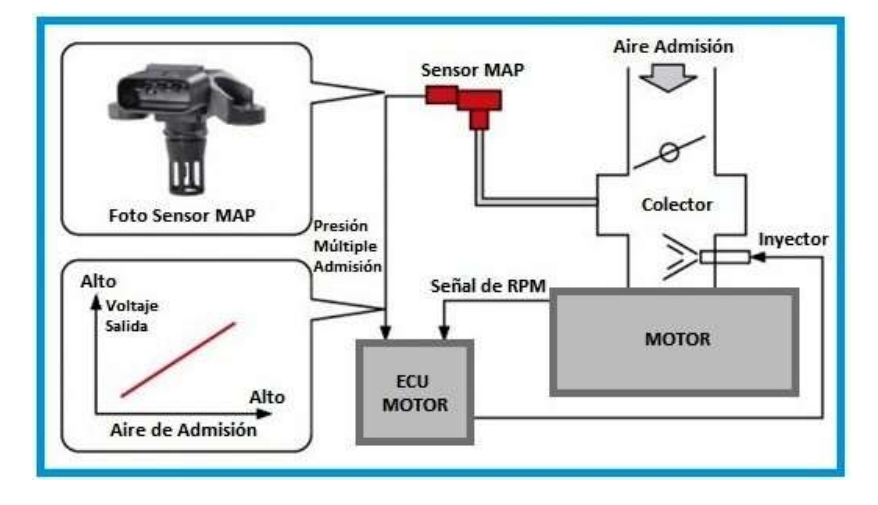

*Nota*. Elementos que forman parte del funcionamiento del sensor MAP. Por (AutoAvance , 2019).

El sensor MAP funciona bajo el principio del material Piezoeléctrico, es decir que contiene cristales de silicio, que varían su resistencia eléctrica a medida que se someten a la presión del vacío del aire en el múltiple de admisión o colector. Por lo tanto, el sensor en su parte interna, cuenta con una cámara de vacío en la cual se aloja un chip de silicio o material pieza cerámico (MundoMotor, 2019).

## <span id="page-27-0"></span>*Posibles Fallas del Sensor MAP*

- El sensor MAP es delicado, por lo tanto, se debe tener cuidado al momento de instalar o quitar del motor. Ya que contiene componentes de electrónica.
	- Cualquier tipo de humedad en el aire que ingresa por admisión, puede dañar los componentes internos del sensor.
	- Cuando existen fugas de vacío en el colector de admisión, se presenta un mal funcionamiento del sensor MAP, y su señal es errática.

 Los daños sobre el cableado del sensor desde y hacia la ECU, así como conectores en mal estado, afectarán el funcionamiento del sensor.

#### <span id="page-28-0"></span>**DTC o Códigos de Falla relacionados a un mal funcionamiento**

- P0105 Mal Funcionamiento en el Circuito del Sensor Map. (Revisar Cableado y señal de la ECU)
- P0106 Problema de Rendimiento Rango de la presión absoluta del colector.
- P0107 Entrada Baja del Circuito de Presión Barométrica Presión Absoluta del Colector.
- P0108 Entrada Alta del Circuito de Presión Barométrica Presión Absoluta del Colector.
- P0109 Circuito Eléctrico de Presión MAP / Baro Intermitente (Revisar Cableado)

## <span id="page-28-1"></span>**TPS**

El sensor TPS (Sensor de posición del acelerador) -en inglés Throttle Position Sensor- es el encargado de estudiar cuál es la posición que tiene la mariposa de aceleración ubicada en la garganta de ingreso de aire hacia el motor. Entrega una señal al Módulo de Control Electrónico (Engine Control Module - ECM) utilizada para regular la inyección de combustible en las cámaras de combustión (helloauto, 2020).

## **Figura 6**

*Sensor TPS*

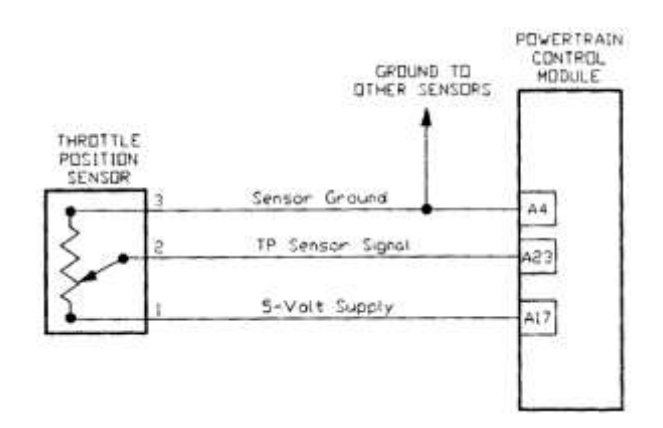

*Nota.* Este sensor regula la cantidad de combustible que va ingresar a la cámara de combustión. Por (Ingenieria y Mecánica Automotriz, 2021).

El sensor de posición del acelerador es un elemento electrónico que funciona como lo hace un potenciómetro. En este caso, se trata de un potenciómetro rotatorio que envía señales a la EMC. Posee una resistencia lineal variable que se alimenta por 5 Voltios de tensión. Este suele ser el voltaje en la mayoría de las marcas de automóviles como Toyota, Chrysler, entre otras. La resistencia puede variar proporcionalmente con relación al efecto que la señal causa (Ingenieria, 2021).

El diagrama del circuito eléctrico de este sensor es el básico y se compone por tres líneas. Una es la línea de tierra y la línea de 5 V obtenidas del ECM del automóvil. La tercera corresponde a la línea de señal de retorno que se envía al ECM para que este pueda calcular la aceleración del motor. Comúnmente las líneas de cada extremo corresponden al voltaje de alimentación y a la línea de tierra; mientras que la del centro es la línea de señal de referencia (CódigosObd2, 2019).

#### <span id="page-30-0"></span>**Ubicación del sensor TPS**

Los automóviles tienes muchos sensores para su correcto funcionamiento, para saber cuál es el sensor TPS es importante conocer su ubicación. El sensor de posición del acelerador, por lo general, se encuentra acoplado en la parte externa del armazón del cuerpo de aceleración y conectado a su vez al eje, conocido como mariposa de aceleración. La mariposa se ubica en la entrada de aire que se dirige al motor, y va a abrirse o cerrarse en respuesta al movimiento del acelerador. El sensor puede desplazarse adquiriendo cierto ángulo en particular en respuesta al acelerador (SensorAutomotriz , 2019).

#### <span id="page-30-1"></span>**Funcionamiento del sensor de posición del acelerador**

Gracias a las señales emitidas por el sensor TPS, el Módulo de Control Electrónico puede identificar condiciones de aceleración rápida, marcha mínima, cargas parciales y carga plena. La función del sensor TPS es la siguiente:

- Cuando el motor se encuentra en ralentí, el TPS envía una señal que corresponde a un ángulo de 0º. En este caso, la mariposa se encuentra vertical con relación a la garganta que accede al múltiple de admisión, es decir está cerrada y no hay paso de aire.
- El grado máximo que traduce el sensor TPS es de 100º, cuando es así, la mariposa se haya paralela con respecto a la garganta y la aceleración es máxima.
- El ECM toma el control de las revoluciones del motor de acuerdo a varios factores, entre ellos los gases que ingresan al motor, la temperatura del refrigerante y la carga eléctrica que el automóvil demanda en ese momento (captada por el TPS).

 La señal que entrega el sensor TPS al ECM es de voltaje y va cambiando con relación a la posición que tenga el acelerador. Si el vehículo está en ralentí, la salida de voltaje es baja (0,4 a 0,8 V). A medida que el auto acelera, el voltaje va aumentado hasta llegar a su nivel máximo (4,5 a 5,0 V).

#### <span id="page-31-0"></span>**Fallas y soluciones del sensor TPS**

Cuando hay una falla del sensor TPS, ya sea por circuito abierto o cortocircuito, la EMC sustituye el valor errado que proporciona el TPS por una señal artificial que se basa en la rotación que realiza el motor. Esto puede llevar a que el motor se apague reiteradamente o se produzcan vibraciones parecidas a cuando está fuera de tiempo. El sensor TPS flojo o roto causa señales intermitentes que generan ráfagas de combustible en los inyectores. El ECM interpreta que el acelerador se mueve y se produce un ralentí inestable (helloauto, 2020). En estas condiciones, el Módulo de Control Electrónico guarda en su memoria un código que indica fallas y se enciende la lámpara del Check [Engine](https://codigosdtc.com/que-significa-la-luz-check-engine/) o luz de verificación del motor. El sensor de posición del acelerador dañado ocasiona que la luz esté encendida de forma permanente. Al escanear la máquina, se generan los siguientes códigos:

- [P0122:](https://codigosdtc.com/p0122/) Falla del sensor TPS a causa de bajo voltaje.
- [P0123:](https://codigosdtc.com/p0123/) Falla del sensor TPS a causa de alto voltaje.

#### <span id="page-31-1"></span>**Síntomas de las fallas del sensor**

Cuando el sensor TPS presenta fallas, se producen los siguientes síntomas:

- Marcha mínima (ralentí) inestable.
- Encendido de la luz Check Engine en el tablero.
- Jaloneo.
- Potencia disminuida.

#### <span id="page-32-0"></span>**Soluciones a las fallas del sensor TPS**

Si el automóvil presenta alguno de los síntomas mencionados, pudiendo indicar que el sensor TPS está fallando. Es importante hacer revisiones cada 20.000 Km para prever cualquier avería. Si el sensor está dañado, la solución es reemplazarlo completamente, pero antes de hacerlo es recomendable revisar lo siguiente:

- Asegurarse que el cableado no esté dañado, ya sea en corto circuito o abierto. En este caso, se debe reemplazar el cableado.
- Fijarse si el arnés no se encuentre oxidado, sulfatado o quebrado. De ser necesario reemplazarlo.

## <span id="page-32-1"></span>**Unidad de control**

La Unidad de Control de Motor o ECU (Se conoce así por su descripción en Ingles Engine Control Unit). Es el componente principal que regula, lee, procesa y comanda todos los demás componentes electrónicos. Estos, vienen incorporados en los motores de inyección electrónica modernos (AutoAvance, 2018).

#### **Funcionamiento Principal en el Sistema**

- Mezcla Aire Combustible: Regulación de la Mezcla a través de los actuadores y sensores.
- Velocidad de marcha mínima o ralentí del motor.
- Encendido Electrónico: Control sobre el sistema de encendido (Bobinas, Inyectores, encendido transistor).
- Control electrónico de válvulas variables: uso de sensores y actuadores para control de tiempo en válvulas.

## **Circuitos Principales**

La unidad de control ECU, está compuesta por diversos componentes que permiten que un procesador realice funciones a alta velocidad. Gran parte de los circuitos que se encuentran al interior de una unidad de control están destinados, para que se pueda tener estabilidad en este proceso (Donado, 2020).

- Alimentación o Circuito Fuente.
- CPU o Circuito de procesamiento de datos.
- Drivers o Salidas.
- Circuito de Datos y Periferia.

#### <span id="page-33-0"></span>**Actuadores**

Se encargan de absorber la orden que les es dada por un regulador o controlador. Y, con ello generan la orden que harán que el elemento final se active. Un actuador, trabaja de manera tal que el dispositivo, transforma las señales eléctricas en energía hidráulica, neumática o eléctrica, todo por medio de la activación el cual es un proceso automatizado (CarroComo, 2021).

#### <span id="page-33-1"></span>**Bobinas**

Una bobina es un elemento de inducción electromagnética que, entre otros usos, forma parte del mecanismo que enciende o prende el [motor de combustión interna.](https://como-funciona.co/un-motor-de-combustion-interna/) Su objetivo es incrementar el voltaje (de 6, 12 o 24 voltajes, según corresponda) unas 1000 veces, su capacidad normal. En el sistema de [encendido de un automóvil,](https://como-funciona.co/el-encendido-del-motor-sistema/) la bobina logra obtener el arco eléctrico, también conocido como chispa en la bujía. El objetivo de esta chispa es hacer que se produzca la explosión en la mezcla aire/combustible dentro de la cámara de [combustión](https://como-funciona.co/combustion/) (POSVENTA, 2021).

#### **Funcionamiento de una bobina de encendido**

Básicamente, la bobina de encendido funciona suministrando a las bujías la corriente de alta tensión necesaria para producir la chispa que permitirá la combustión en el motor. La función primordial de la bobina es la de transformar corriente normal en una de alto voltaje. En el caso de un automóvil, esta corriente es transmitida hacia las bujías que se encuentran en la cámara de combustión y los electrodos crean la chispa que permite la ignición del combustible. Prácticamente, una bobina de encendido viene siendo un transformador de la corriente, la cual irá de bajo a alto voltaje (Petrolhead Garage, 2018).

## **Figura 7**

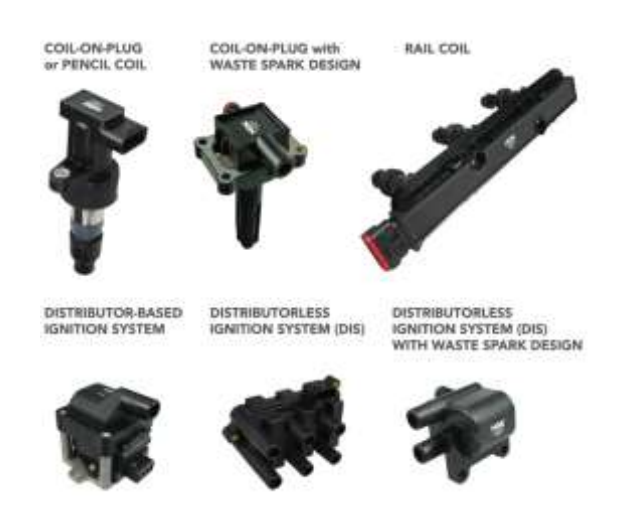

*Nota*. Dependiendo del vehículo se utilizan diferentes bobinas de encendido. Por (Ingenieria y Mecánica Automotriz, 2021)**.**

#### <span id="page-34-0"></span>**Inyectores**

Los inyectores son piezas que forman parte del sistema de inyección, un elemento clave para el correcto funcionamiento de tu automóvil. Estas piezas se encargan de suministrar, a cada cilindro, el combustible exacto en el momento preciso (Wolskwagen, 2021).

#### *Bobina de encendido*

#### **Tipos de inyectores:**

**Inyectores mecánicos:** Eran los propios de los motores diésel hasta la llegada de los sistemas de inyección de conducto único o common-rail. Funcionan por medio de un sistema de alimentación encargado de controlar la cantidad y el momento de pulverizar el combustible de forma mecánica.

**Inyectores electrónicos:** Son los más habituales en motores gasolina. Cuentan con múltiples sensores que envían la información a la unidad de control para que ésta apruebe cuándo y cuánto combustible debe aportarse en cada momento. Por tanto, los activa la centralita y se cierran por recuperación de un resorte o muelle interno.

## <span id="page-35-0"></span>**Válvula IAC**

La válvula IAC (i*dle air control*) o válvula para el control del aire es una pieza electromecánica ubicada sobre el cuerpo de aceleración que permite regular el paso del aire hacia el motor cuando se pone en marcha el vehículo en condiciones de frio (Ortega, 2021). La válvula IAC permite regular las revoluciones del motor en el número mínimo de revoluciones por minuto, es decir, cuando no se acciona el acelerador ni ninguna velocidad. Al controlar el flujo de aire, mejora el consumo de combustible y solo se usa la cantidad necesaria para encender el auto (Ahorraseguros, 2021).

## **Funcionamiento de la válvula IAC**

Cuando el vehículo se enciende, la computadora reconoce que la temperatura es baja y las revoluciones son mínimas, así que envía un impulso eléctrico para que la válvula IAC permita el paso de una mayor cantidad de aire hacia las cámaras de combustión. En este proceso, la válvula IAC (*idle air control valve*) es manejada por el módulo de control electrónico (ECM, por sus siglas en inglés). Al encender el auto en frío, el ECM abre la válvula de control de aire
por un par de minutos hasta que alcanza una temperatura normal de operación del motor. Durante el proceso de calentamiento, el motor pasa de 1200 revoluciones por minuto (RPM) a 800 RPM y 900 RPM en ralentí (MásRefacciones, 2018).

#### **Tipos de válvulas IAC**

- Válvula interruptora de vacío on/off: utiliza una válvula switch de vacío (VSV). El sistema se usa para velocidades ralentí elevadas en arranques en frío.
- Válvula de control de aire con control de trabajo: el sistema regula el aire desviado mediante una válvula controlada por la ECM.
- Solenoide rotativo con control de trabajo: utiliza un solenoide rotativo IAC que, de acuerdo con las señales enviadas por la ECM, bloquea o expone un puerto bypass.
- Motor de pasos: el sistema está conformado por cuatro bobinas, un rotor magnético, una válvula y un asiento, los cuales controlan el flujo del aire desviado.

#### **Fallas comunes causadas por las válvulas IAC**

Aumento de las revoluciones sin control.

Esto puede ocurrir al hacer una transición entre una marcha y otra, o al poner el carro en punto muerto. Si la válvula IAC está obstruida o sucia y quedó en la posición más abierta, la cantidad de aire que pasa al motor es excesiva, exige una combustión más rápida y esto aumenta las revoluciones. También puede pasar si la pieza está rota.

Disminución exagerada de las revoluciones.

Si la válvula está obstruida o se queda atascada cuando está cerrada, y se pone el auto en punto muerto o se realiza una transición entre una marcha y otra, afecta el paso de aire y las revoluciones descienden tanto que es necesario pisar el acelerador para que el coche no se apague.

Revoluciones intermitentes.

Es una combinación de los dos casos anteriores. Las revoluciones por minuto pueden subir y bajar de forma brusca debido a que la cantidad de aire que pasa al motor no es la idónea.

### **Bomba de combustible (fuel pump)**

La bomba de gasolina o combustible es una pieza fundamental en el funcionamiento del motor del automóvil ya que es el corazón del vehículo y es la encargada de suministrar la gasolina (o diésel) en la presión adecuada al sistema de inyección para que se produzca posteriormente la combustión en el motor. La bomba es el corazón del sistema de alimentación de combustible ya que al motor no puede faltarle en ningún momento combustible con independencia del régimen de vueltas en el que esté el motor del coche (MAPFRE, 2021).

La principal función de la bomba de gasolina es mandar el combustible que se encuentra en el depósito del coche hacia el sistema de inyección para que posteriormente sea pulverizado por cada inyector en la cámara de combustión y se mezcle con el aire. La bomba de gasolina puede estar ubicada en el motor si se trata de bombas mecánicas o en el propio tanque de combustible si se trata de bombas de gasolina eléctricas (Neumáticos 2018).

#### **Tipos de bombas de gasolina en automoción**

En la actualidad existen tres tipos de bombas de gasolina principalmente:

### **Bombas de gasolina mecánicas o de cárter.**

Este tipo de bombas fueron las más usadas hasta que salieron las bombas eléctricas, se montan en vehículos con carburador y se ubicaban directamente en el motor del coche ya que la mezcla de aire y combustible se hace directamente en el carburador.

### **Bombas de gasolina eléctricas**.

Son las más usadas en la actualidad, se montan en los coches con sistema de inyección y suelen instalarse en el interior del depósito de combustible.

Al igual que las bombas mecánicas tienen disposición de diafragma, la diferencia es que en las mecánicas esta bomba se acciona por un árbol de levas y en la electrónica la bomba se acciona por un interruptor (solenoide).

Casi todas las bombas de gasolina eléctricas trabajan a 12 voltios y pueden generan una presión entre 3-6 bares dependiendo del tipo de bomba.

### **Ventilador (fan)**

El ventilador es el elemento encargado de crear una corriente de aire que pasa, a través del radiador, hacia el motor, refrigerando ambos. El ventilador es necesario, bien cuando el aire de la marcha no es suficiente para [refrigerar](https://autoytecnica.com/sistema-de-refrigeracion-de-un-motor/) el [líquido del radiador](https://autoytecnica.com/liquido-refrigerante-su-funcion-en-el-motor/) del motor, o cuando el motor se encuentra en marcha estacionaria (Gonzáles, 2020).

El electro ventilador no debe funcionar cuando el motor se encuentra a baja temperatura ya que absorbe potencia al motor y al trabajar frío lo perjudica. El ventilador se fabrica en chapa o en plástico, estando constituido de un número determinado de aspas adecuadamente orientadas, para que la corriente de aire tenga el sentido hacia el motor, es decir, el mismo que el que procede del exterior con el vehículo en movimiento (AUTOLAB, 2018).

### **Tipos de electro ventilador**

Los ventiladores pueden ser de cinco tipos diferentes:

- De accionamiento directo o convencionales.
- Con accionamiento eléctrico o electro ventiladores.
- Con regulación termostática o acoplamiento viscoso.
- Con acoplamiento electromagnético.
- Con accionamiento hidrostático.

### **Ventiladores de accionamiento directo**

Los ventiladores de accionamiento directo van montados sobre un eje al que se le acopla una polea movida por una correa trapezoidal tensada. Toma su movimiento del extremo delantero del cigüeñal y mueve también la bomba de agua en el mismo eje, el [alternador,](https://autoytecnica.com/alternador-para-que-sirve-como-funciona/) la bomba de dirección hidráulica y otros accesorios.

### **Figura 8**

*Ventilador de accionamiento directo*

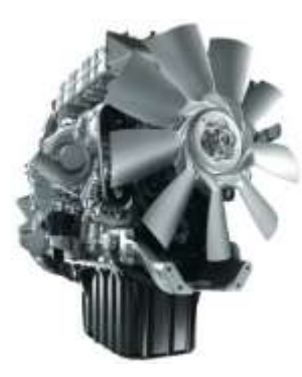

*Nota.* Este ventilador toma su movimiento del extremo delantero del cigüeñal y mueve también la bomba de Este ventilador. Por (AUTOYTECNICA, 2018).

Este montaje se reserva en la actualidad para algunos motores de maquinaria pesada.

## **Ventiladores de accionamiento eléctrico o electro ventiladores**

Los ventiladores de accionamiento eléctrico son los más utilizados en los vehículos. Están constituidos por un motor eléctrico de corriente continua, el cual mueve el ventilador solidario al eje del mismo.

*Radiador con dos electros ventiladores*

*Nota.* Este sistema de dos ventiladores, ayuda al enfriamiento de vehículos de alta compresión. Por (AUTOYTECNICA, 2018). **Conector de diagnóstico**

# **OBD 2**

Sirve para detectar fallos químicos, mecánicos y eléctricos que afecten las emisiones de gases contaminantes del vehículo al medio ambiente y para identificar cualquier otra avería que presente el automóvil (RACE, 2020).

## **Funcionamiento del sistema OBD2**

El sistema OBD2 emite una alerta al conductor cuando el nivel de las emisiones de gases son 1.5 superior al de los parámetros establecidos. Adicionalmente, el OBD2 comprueba que todos los sensores involucrados en las emisiones de gases funcionen bien, como la entrada de aire al motor o la inyección. Por ejemplo, los sensores de oxígeno que están ubicados antes y después del catalizador, deben certificar el buen funcionamiento químico del mismo (MAPFRE, 2020).

## **Características del protocolo OBD2**

- El sistema OBD2 almacena un registro de las fallas encontradas en el vehículo y en qué condiciones ocurrieron.
- Por lo general el puerto OBD2 se localiza en la consola central del carro o a un lado del asiento del copiloto.
- Las normativas de OBD2 son aplicables a vehículos alimentados por gasolina y gasoil (diésel) o algún otro combustible alternativo.

Se puede hacer la conexión con la máquina de diagnosis de varias maneras: a través de

Wifi, bluetooth, cable USB y utilizando un software de instalación mediante un ordenador o

dispositivo móvil.

## **Figura 10**

*Conector OBD2*

**Terminales del Conector OBDII** 

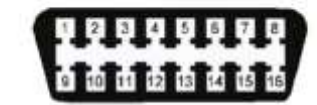

 $1 - \sin uso$  $9 - \sin$  uso 2 - J1850 Bus positivo 10 - J1850 Bus negativo  $3 -$ Sin uso  $11 -$  Sin uso 4 - Tierra del Vehículo  $12 -$  Sin uso 5-Tierra de la Señal 13-Tierra de la señal 6 - CAN High 14 - CAN Low 7-150 9141-2 - Linea K 15 - 150 9141-2 - Linea L 16 - Bateria - positivo  $8 -$  Sin uso

*Nota.* Terminales del conector OBDII para la realizar un conector de diagnóstico. Por (INGENIERÍA Y MECÁNICA AUTOMOTRIZ, 2020)

### **Herramientas de diagnóstico**

### **Multímetro**

Un multímetro, también de nominado tester, es un dispositivo eléctrico y portátil, que le permite a una persona medir distintas magnitudes eléctricas que forman parte de un circuito, como ser corrientes, potencias, resistencias, capacidades, entre otras. Puede medir magnitudes en distintos rangos es decir, si se sabe que se va a medir una corriente de 10 A (Amper) entonces, se puede elegir un rango de 1A a 50A. Puede medir [corriente continua](https://como-funciona.co/corriente-electrica-continua/) o [corriente alterna](https://como-funciona.co/corriente-electrica-alterna/) de forma digital o analógica (Luis, 2018).

#### **Para que sirve un multímetro**

Un multímetro tiene muchas funciones. A modo general sirve para medir distintas magnitudes en un [circuito eléctrico.](https://como-funciona.co/circuito-electrico/) Algunas de las funciones del multímetro son:

- Medición de resistencia.
- Prueba de continuidad.
- Mediciones de tensiones de Corriente Alterna y Corriente Continua.
- Mediciones de intensidad de corrientes alterna y continua.
- Medición de la capacitancia.
- Medición de la frecuencia.
- Detección de la presencia de corriente alterna.

### **Como funciona un multímetro**

En principio se debe identificar que se va a medir y tener una idea de entre que valores oscila esa medición. Una vez identificados se busca en la escala del tester los datos. Por ejemplo, si se quiere medir voltaje de una corriente continua de 100 V, se visualiza en el tester la V que al lado tiene una raya continua y se elige el valor más grande o más cercano al valor aproximado de medición (TECSA, 2020).

Luego se deben conectar los cables al multímetro. El cable negro debe ir conectado en la clavija que tiene denominación COM, de común. Luego se busca la clavija que tiene como denominación la magnitud que se quiere medir. Si se desea medir voltaje, se visualiza la V y procede a conectar el cable en esa clavija. Luego se deben conectar las otras terminales de los cables, el negro en la parte negativa del circuito y el rojo en la parte positiva del circuito (TECSA, 2020).

### **Como usar un multímetro**

- Para medición de tensiones
- Para medición de resistencias
- Para medición de intensidades

### **Medición de tensiones**

Para medir tensiones basta con conectar los cables al multímetro y los otros terminales entre los puntos donde se quiera medir el potencial o diferencia de voltaje. Si se quiere medir el potencial absoluto, se coloca el terminal del cable negro en cualquier [masa](https://como-funciona.co/masa-fisica/) y el rojo en donde se requiera medir el potencial.

### **Medición de resistencias**

El proceso es parecido al de medición de tensiones. Se debe colocar la escala del multímetro en donde se encuentre el símbolo Ω y luego se busca el valor de la resistencia que más convenga. Por último, se coloca los terminales entre los puntos donde se quiere medir la resistencia.

## **Medición de intensidades**

A la hora de medir intensidades el proceso es un poco más complicado. Es que las tensiones y resistencia se miden poniendo el multímetro en paralelo, pero para medir intensidades el multímetro debe estar en serie. Por lo tanto, para medir intensidades se debe abrir el circuito para colocar el borne o terminal del cable rojo en la parte donde se abrió el circuito y que la corriente circule por el tester.

## **Escáner**

#### **Funcionamiento de un scanner automotriz**

Un scanner automotriz **es** una herramienta que se utiliza para diagnosticar las fallas electrónicas de un auto, específicamente las almacenadas en la computadora del mismo. Esta última se encarga de regular las funciones del motor a través de distintos sensores y registra todos los errores con un código. Básicamente, el funcionamiento de un scanner automotriz consiste en borrar estos defectos para reparar los mismos. Pero puede ocurrir que algunas fallas no sean detectadas o corregidas, y en esos casos por lo general están asociadas a la parte mecánica del vehículo (Miranda, 2019).

#### **Capítulo II**

#### **Metodología y Desarrollo del Proyecto**

#### **Metodología**

En este proyecto se realizó un módulo didáctico para comprobar el funcionamiento de una computadora automotriz con el fin de que este procese y regula la cantidad exacta de combustible y reduzca la contaminación ambiental, esto se realizó a través de una investigación experimental donde mediante la visualización de diferentes bancos, se consiguió realizar uno propio para de esta manera ayudar a los estudiantes a interactuar con un módulo didáctico de diagnóstico con el fin de mejorar su aprendizaje.

### **Desarrollo del proyecto**

#### **Conexión entre el banco de pruebas y la computadora automotriz**

Con los materiales se inició a construir la conexión entre el banco de pruebas y la computadora automotriz, para ello se requirió de dos sockets, db25 macho conjuntamente con cables de diferentes colores para diferenciar el tipo de elemento que este va a representar. Luego con la ayuda de un banco de pruebas digital se obtuvo el esquema grafico de las uniones tanto del simulador, que cuenta con 27 cables, y el de accesorios que cuenta con 7 cables.

Luego de analizar el manual del fabricante de la computadora automotriz, se identificaron los enlaces que van hacia el conector principal esto de acuerdo al color del cable, tomando en cuenta las conexiones de alimentación, diagnostico, sincronismo, cargas y sensores.

En las siguientes imágenes se logra apreciar la representación de cada una de los cables en diferentes colores y la numeración de cada uno de los pines que forman parte del ramal:

*Socket automotriz de la computadora KEFICO M.7.9.8***ITTUINUMI MUULINI (IVIU) 1.0 REFIUU IVII..J. KEFICO TOMOTRIZ**  $\sqrt{2}$  $KO$ **THE HAL** 39101-26AB0  $\boldsymbol{x}$ 1- ALIMENTACIONES **COLOR CONECTOR MVA DESCRIPCIÓN** PIN OUT ECU  $2amo<sub>i</sub>$ llo + rej  $\bigcup$  $82$  $(+30)$ a verde + norong u NARANJA  $(+15)$  $\sqrt{2}$  $6 - 83$ coble negro nompleto NEGRO GND  $2 - 73 - 51$  $\overline{\mathbf{v}}$ GRIS **Rele** principal  $\overline{22}$ **SIMULADOR**  $\overline{G}$ Rele bomba 46 GRIS Relé Aux 1 (Electro 1) 28 GRIS Relé<sup>s</sup>Aux 2 (Electro 2) 23 **ONOSA** 5v Ecu 1 (MAB)  $rosado + blono$ J 81 **POSI**  $5v$  Equip  $(1.5)$ J 60 go GND 1 (IAT-AZL  $\overline{J}$  $15 - 35$ **ACCESORIOS** AZUL estigo GND 2 (O2)  $roj<sub>o</sub> + A201$ 38 J igo GND 3 (TPS) A-PEL  $12$ 2- DIAGNÓSTICO **CONECTOR MVA DESCRIPCIÓN COLOR** PIN OUT ECU  $24$  erde 84 **SIMULADOR** BLANCO a verde t blonco CANL  $62$ 

*Nota.* Pines de conexión de la computadora automotriz hacia el socket automotriz, especificando los elementos y el color de cable.

*Continuación del Socket automotriz de la computadora KEFICO M.7.9.8*

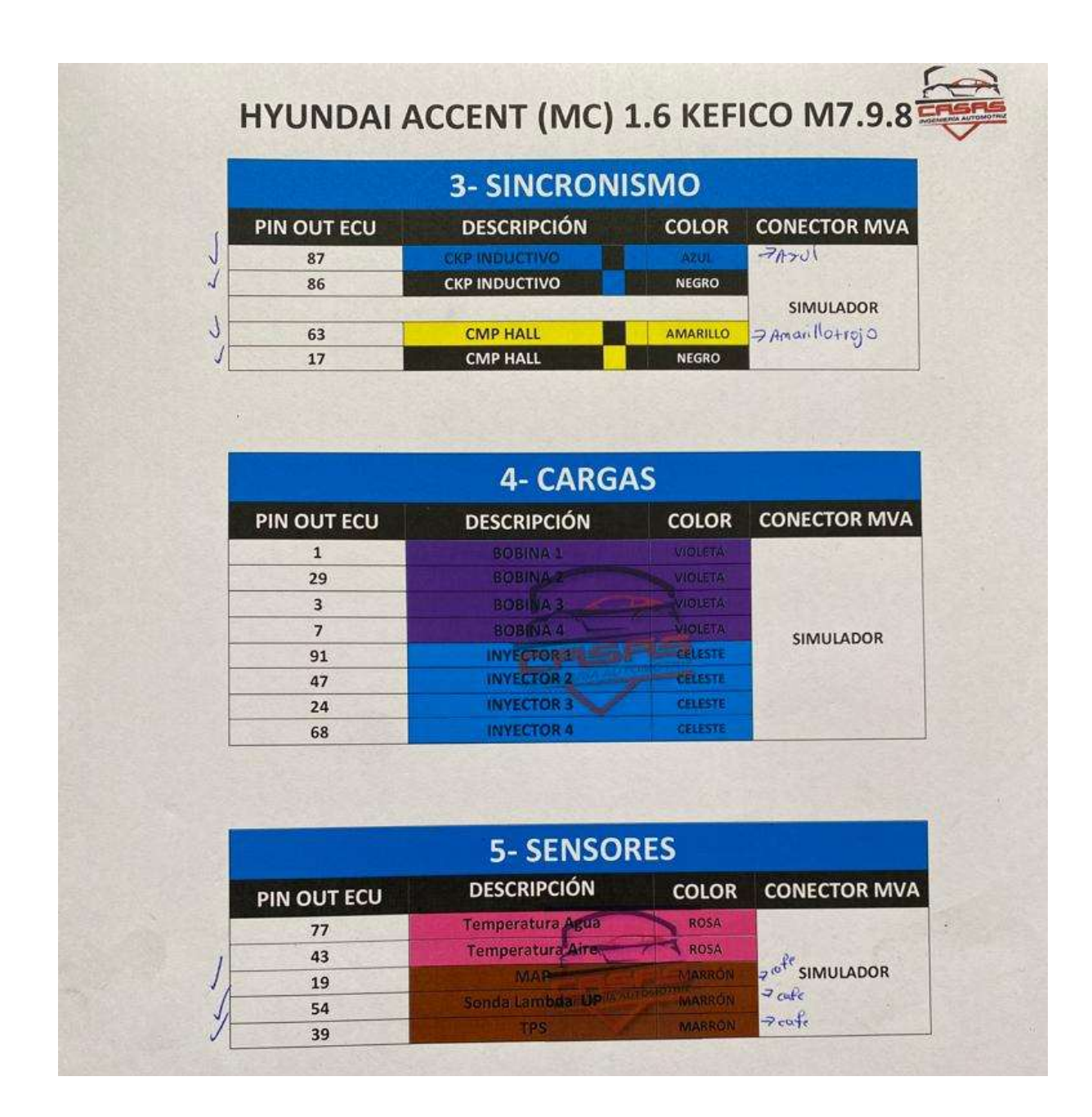

*Nota.* Continuación de los Pines de conexión de la computadora automotriz hacia el socket automotriz, especificando los elementos y el color de cable.

*Ubicación de los pines del conector DB25*

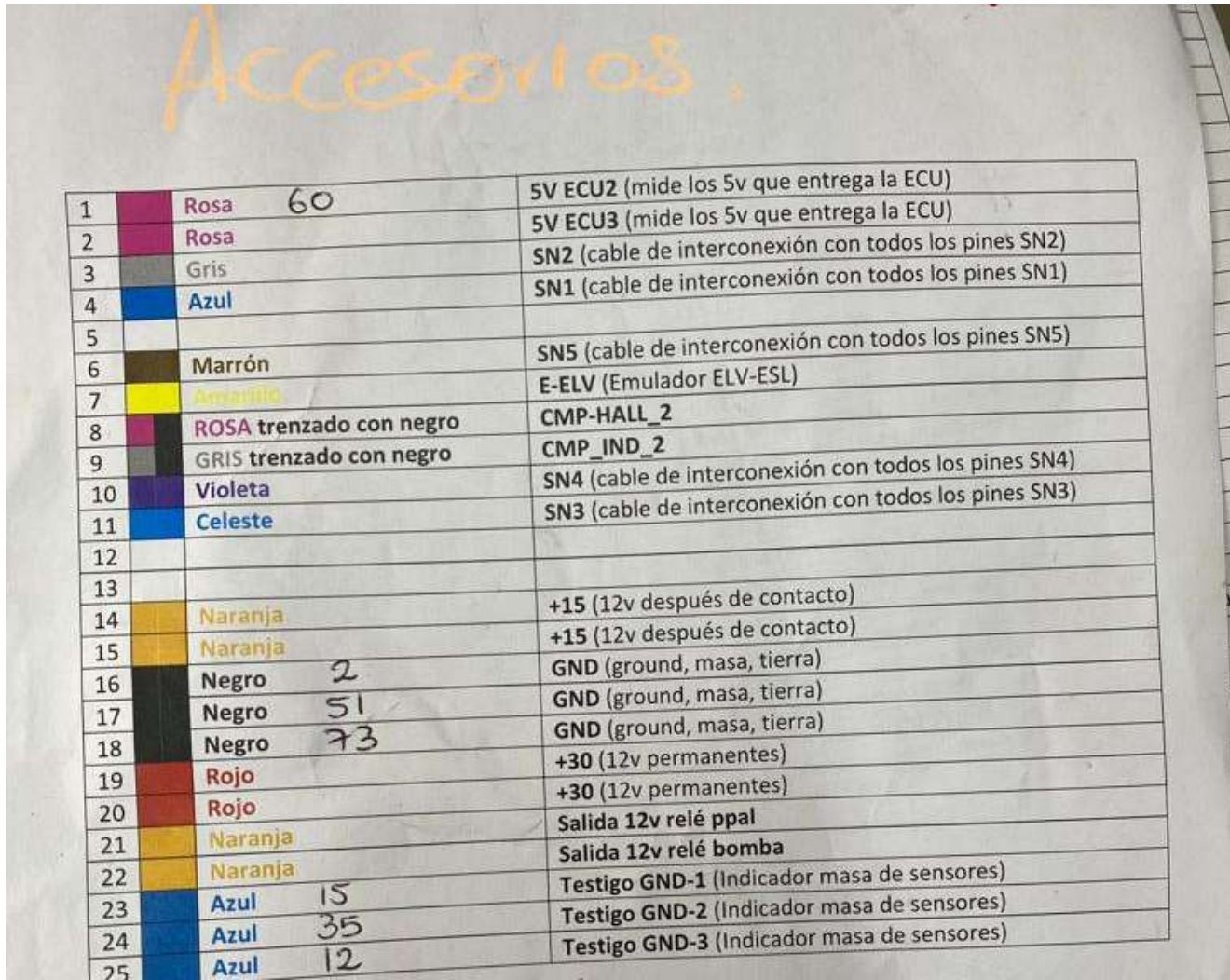

*Nota.* Este conector ayuda a realizar las conexiones de los accesorios de la computadora automotriz.

### **Construcción de las placas de cobre**

En la placa de cobre se plasmó el circuito de las conexiones de la pantalla LCD, Arduino, potenciómetro y resistencias. Esta placa fue diseñada en AUTOCAD, porque gracias a la implementación de elementos en tamaño real con la que cuenta dicha aplicación, se consiguió el diseño en tamaño real de las conexiones de todos los elementos que forman parte de esta placa.

Es importante comprobar que entre diferentes pistas no exista continuidad, para evitar un mal funcionamiento o quema de los materiales utilizados.

## **Figura 14**

*Placa de circuitos*

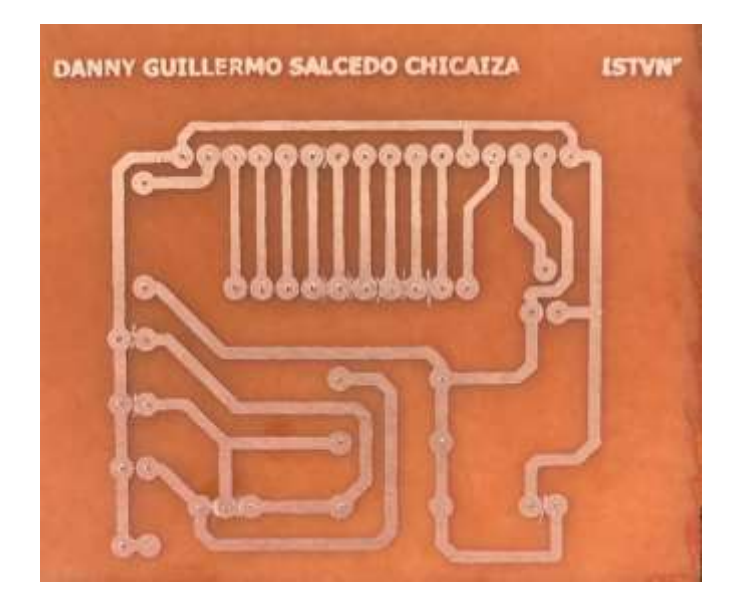

*Nota.* Esta placa representa el diseño impreso de las pistas de conexión entre los diferentes elementos del banco de pruebas.

## **Toma de medidas para el diseño del prototipo del banco de pruebas**

Para ubicar las medidas del banco de pruebas se realizó el diseño a mano, esto permite establecer el lugar donde ira cada componente y su conector. Luego del bosquejo hay que tomar en cuenta que cada componente tiene un tamaño y forma diferente. En esta parte con la ayuda de un pie de rey se consiguió la medida real de los elementos para posteriormente proporcionar dicha información a un taller especializado en trabajos de acrílico para su construcción.

### **Conexión de todos los elementos**

Una vez que se contó con el trabajo en acrílico, se procedió a revisar el tamaño de cada uno de los componentes, para posteriormente pegarlos al cajón y de esta manera tener listo la parte frontal del módulo didáctico.

Luego se continuo con la parte interna realizando cada una de las conexiones, primero se empezó con la placa más pequeña soldando las uniones de la pantalla lCD, Arduino y resistencias estas respectivamente con sus elementos. Por último, se conectaron todos los componentes a la placa de principal respecto al esquema de conexiones. para su respectivo funcionamiento, una vez comprobado que todo este soldado correctamente se procedió a encender el dispositivo y verificar su funcionamiento con la computadora automotriz.

### **Figura 15**

*Pantalla LCD*

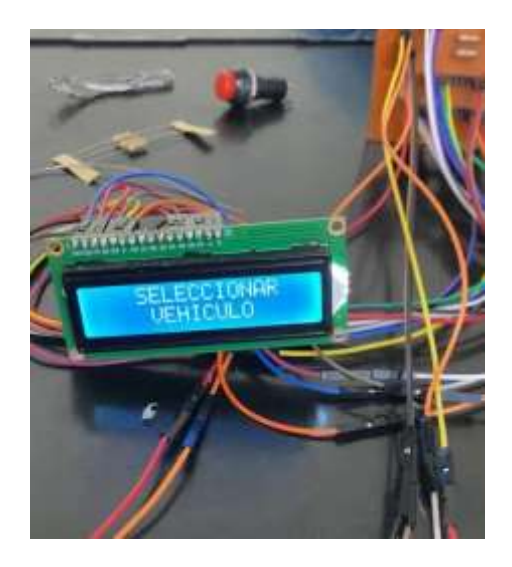

*Nota.* Indica en la pantalla la programación que se realizó en Arduino anteriormente.

*Placa base*

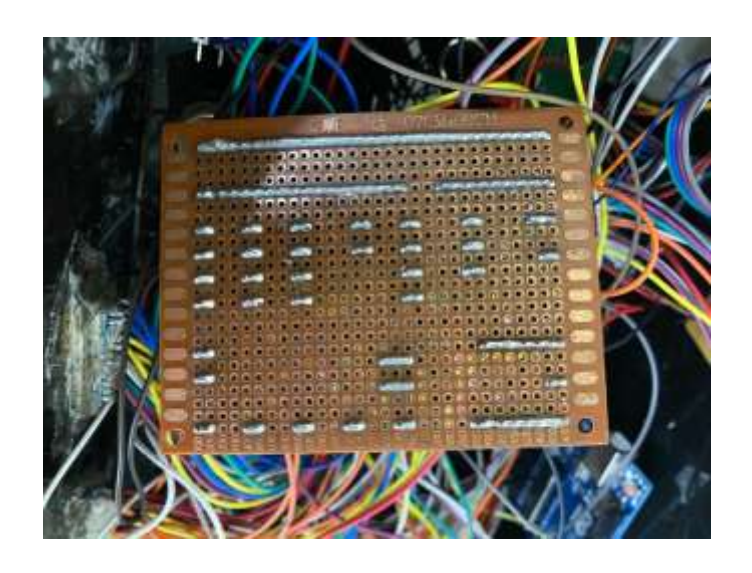

*Nota.* Aquí se realizan todas las conexiones, es la placa base de todo el circuito.

## **Figura 17**

*Arduino*

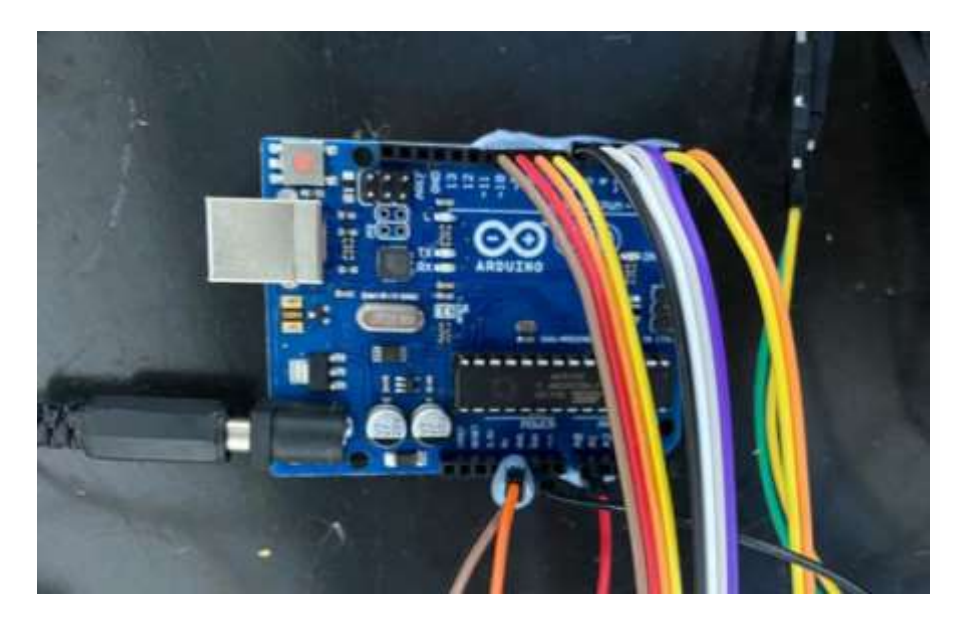

*Nota.* En el Arduino se realiza la programación de los parámetros de funcionamiento del motor.

## *Conector OBD2*

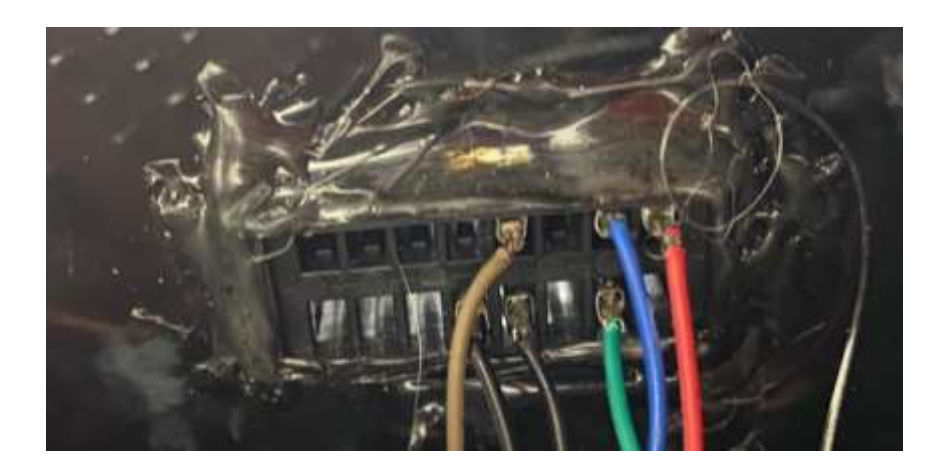

*Nota.* Es un conector de diagnóstico que nos sirve para revisar el funcionamiento de la computadora automotriz por medio de un escáner.

#### **Capítulo III**

#### **Propuesta**

La propuesta de esta investigación es en el banco de pruebas para computadoras automotrices. Este cuenta con un diseño de tipo cajón el cual permite mediante la interacción de un interruptor dar alimentación de 12 voltios de la batería al banco de pruebas, para iniciar con el proceso de diagnóstico de la computadora KEFICO M.7.9.8 de un Hyundai Accent 1.6 a través de la conexión de un arnés de cable entre la ECM Y el módulo. También cuenta con una porta fusible el cual servirá de protección de los circuitos internos en caso de una mala conexión de la computadora.

Después mediante los pulsadores y una pantalla LCD, se elige el tipo de vehículo que se va diagnosticar para posteriormente dar KOEO (contacto) al módulo y este darán inicio a la activación de los testigos del CHECK ENGINE, la bomba de combustible por 3 segundos y el electro ventilador. Luego mediante la estimulación de KOER (arranque) se procede a la variación de voltaje de los potenciómetros de las señales de los sensores para observar el puesto a punto de los testigos de los inyectores en conjunto con las bobinas positivas que cuenta el vehículo.

De igual manera se observará en el voltímetro, el voltaje que se emite de la batería y mediante un amperímetro, el amperaje que consume el banco de pruebas al momento de trabajar. Con ello se comprobó que la computadora del Hyundai Accent está en perfectas condiciones.

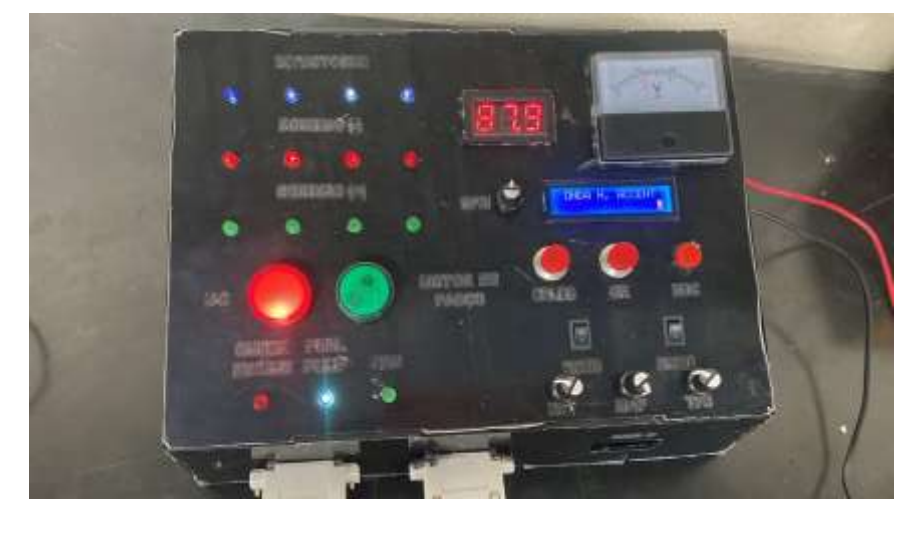

*Módulo didáctico para comprobación de ECM*

A continuación, se realizó una encuesta sobre el banco de comprobación de computadoras automotrices, donde se comprobó a través de diferentes testigos que es totalmente funcional para diagnosticar cualquier tipo de ECM y es apto para reforzar conocimientos en los estudiantes de la carrera de mecánica automotriz en el Instituto Superior Tecnológico "Vida Nueva".

## **Encuesta de satisfacción**

banco de comprobación de la ECM KEFICO M.7.9.8 como recurso de aprendizaje para los estudiantes de la carrera de mecánica automotriz.

1.El módulo didáctico es bueno para alcanzar nuevos aprendizajes en el banqueo de computadoras automotrices.

- Muy alta
- Alta
- Aceptable
- Deficiente
- Muy deficiente

2.El banco de pruebas entrega suficiente información para corroborar que la computadora a diagnosticar está funcionando correctamente.

- Muy alta
- Alta
- Aceptable
- Deficiente
- Muy deficiente

3.El módulo didáctico cumple con los parámetros de funcionamiento del motor. Opción

única.

- Muy alta
- Alta
- Aceptable
- Deficiente
- Muy deficiente

4.El módulo didáctico ayuda a reforzar conocimientos en la materia de computadoras automotrices.

- Muy alta
- Alta
- Aceptable
- Deficiente
- Muy deficiente

5.Le parece interesante desarrollar este tipo de módulos en el Instituto.

- Muy alta
- Alta
- Aceptable
- Deficiente
- Muy deficiente

6.El banco de pruebas sirve para reforzar conocimientos sobre las computadoras automotrices.

- Muy alta
- Alta
- Aceptable
- Deficiente
- Muy deficiente

7.El módulo didáctico promueve actividades abiertas y diversas maneras de resolver problemas para diagnosticar la ECM.

- Muy alta
- Alta
- Aceptable
- Deficiente
- Muy deficiente

8.El banqueo de computadoras le parece interesante.

- Muy alta
- Alta
- Aceptable
- Deficiente
- Muy deficiente

9.El módulo didáctico presenta funciones reales de trabajo de una computadora automotriz.

- Muy alta
- Alta
- Aceptable
- Deficiente
- Muy deficiente

10.Este tipo de módulo es conveniente para cualquier tipo de persona por su sencilla maniobrabilidad.

- Muy alta
- Alta
- Aceptable
- Deficiente
- Muy deficiente

## **Análisis de resultados**

## **Figura 20**

## *Resultados de la pregunta 1*

1. El modulo didáctico es bueno para alcanzar nuevos aprendizajes en el banqueo de computadoras automotrices.

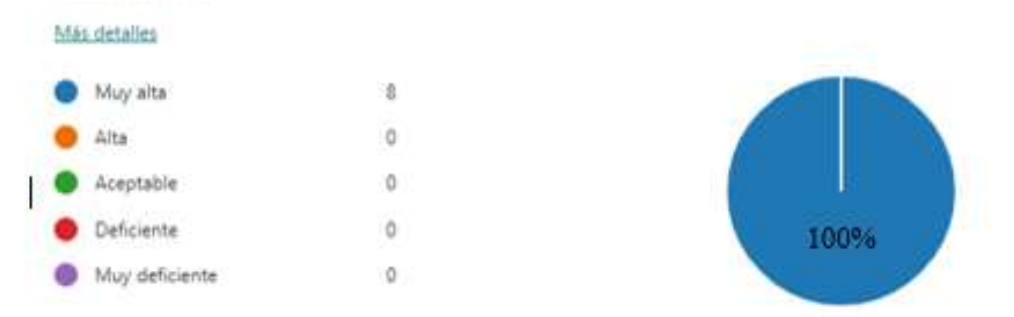

La totalidad de encuestados dice que tener este tipo de módulos didácticos es importante porque ayuda a obtener una variación de conocimientos en diferentes tipos de computadoras automotrices.

## **Figura 21**

## *Resultados de la pregunta 2*

2. El banco de pruebas entrega suficiente información para corroborar que la computadora a diagnosticar esta funcionando correctamente.

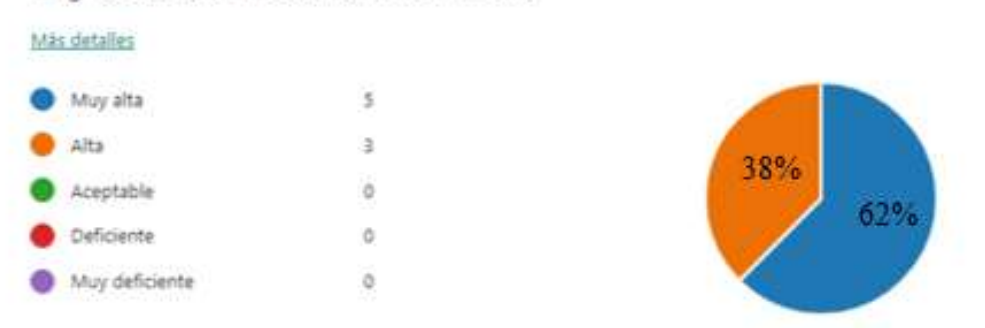

El 62% de los encuestados afirma que el banco de pruebas entrega suficiente información para diagnosticar una computadora automotriz, pero el 38% dice que aún falta un poco de indagación en el tema por lo que se debe buscar más parámetros para corroborar que el cerebro del vehículo es totalmente funcional.

## **Figura 22**

## *Resultados de la pregunta 3*

3. El modulo didáctico cumple con los parámetros de funcionamiento del motor. (0 punto)

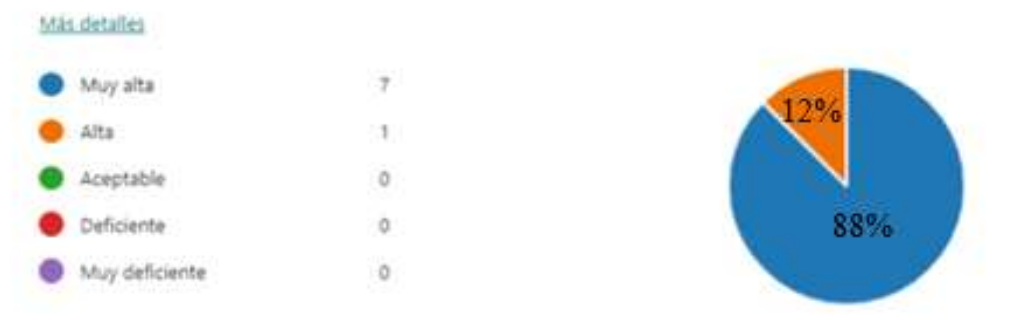

La mayoría de estudiantes en un 88% califica en muy alto las simulaciones de funcionamiento del motor para poner a prueba la ECM en cambio el 12 % de encuestados establece que los parámetros que cumplen el módulo está en una medida alta lo que también es aceptable.

## **Figura 23**

## *Resultados de la pregunta 4*

4. El modulo didáctico ayuda a reforzar conocimientos en la materia de computadoras automotrices.

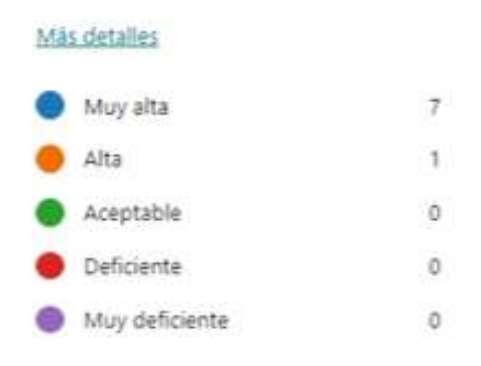

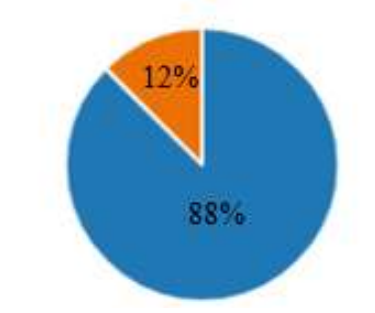

La mayoría de los encuestados responde que este tipo de trabajos refuerza los conocimientos en diferentes aspectos de la materia de computadoras automotrices, siendo de motivación para insertarse más en este campo laboral a futuro.

### **Figura 24**

## *Resultados de la pregunta 5*

5. Le parece interesante desarrollar este tipo de módulos en el Instituto. (0 punto)

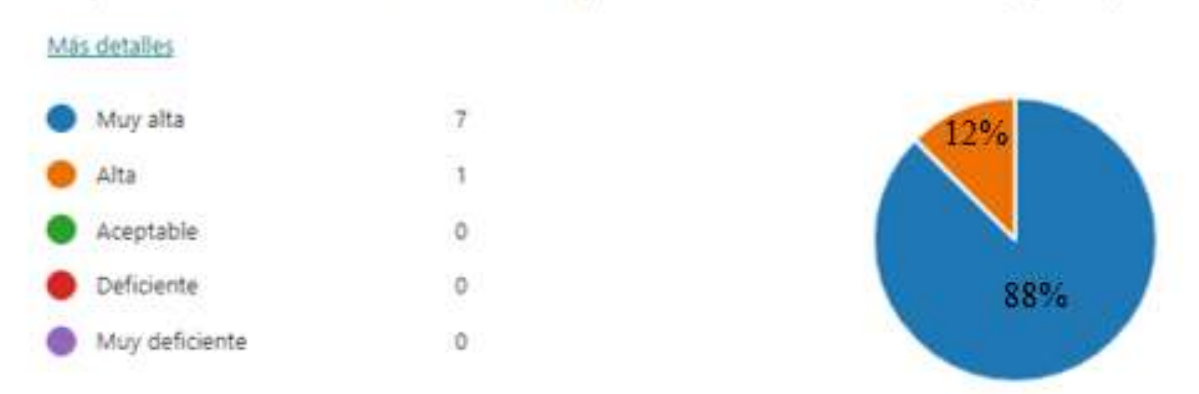

Todos los estudiantes desean desarrollar este tipo de actividades dentro del Instituto para validar sus conocimientos y verificar que tanto es el gusto sobre esta materia.

## **Figura 25**

### *Resultados de la pregunta 6*

6. El banco de pruebas sirve para reforzar conocimientos sobre las computadoras automotrices.

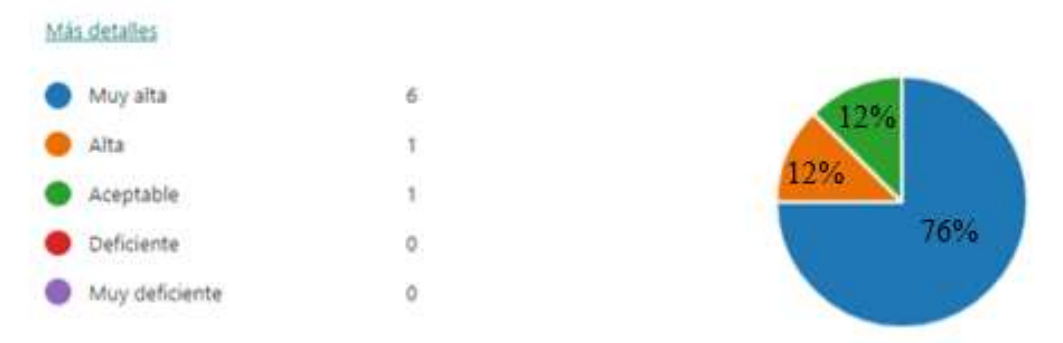

El 76% de encuestados ve el banco de pruebas como un equipo eficiente para reforzar sus conocimientos en computadoras automotrices, el restante de personas lo ve como aceptable lo que quiere decir que se buscar una forma de insertar más materia sobre las ECM automotrices para un mayor entendimiento.

## **Figura 26**

### *Resultados de la pregunta 7*

7. El modulo didáctico promueve actividades abiertas y diversas maneras de resolver problemas para diagnosticar la ECM.

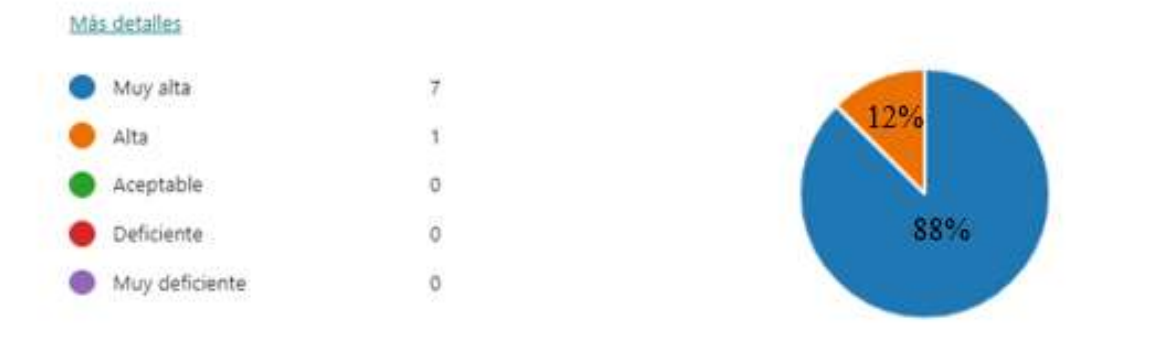

En el grafico se puede observar que todos ven el módulo didáctico en una calidad muy alta y alta con diversas maneras de diagnóstico, lo que quiere decir que cumple con los requerimientos para un realizar un buen trabajo.

## **Figura 27**

### *Resultados de la pregunta 8*

8. El banqueo de computadoras le parece interesante. (0 punto)

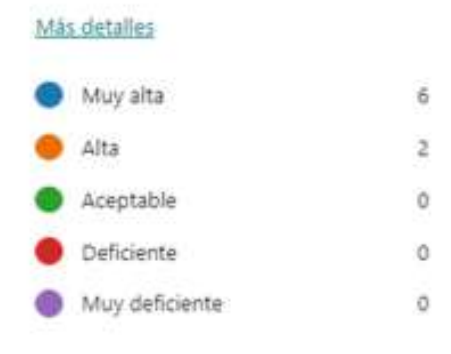

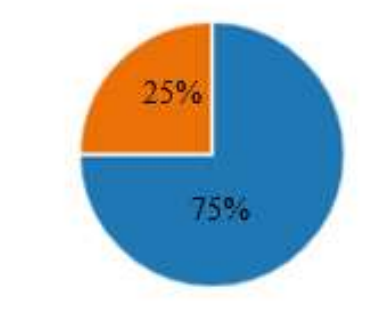

Al 75% de encuestados les parece de muy alto interés el banqueo de computadoras, y al 25% le parece altamente interesante lo que refiere que es apto para su desarrollo.

## **Figura 28**

## *Resultados de la pregunta 9*

9. El modulo didáctico presenta funciones reales de trabajo de una computadora automotriz.

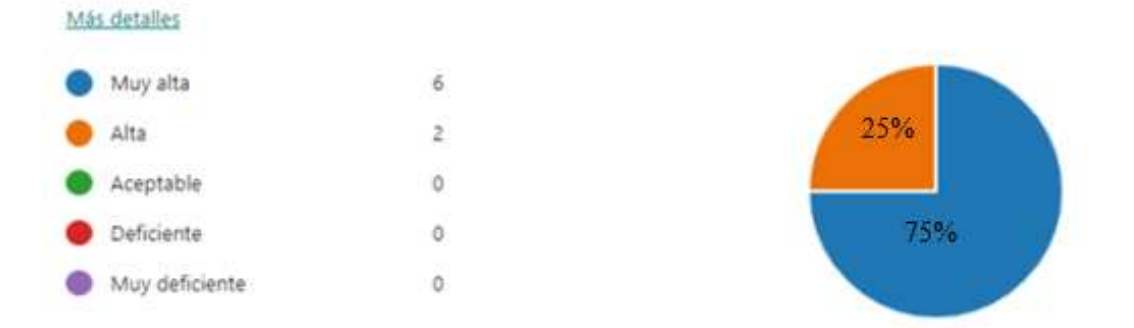

La encuesta corrobora que el módulo didáctico cuenta con los parámetros suficientes en base a las condiciones del trabajo del motor para imponer el trabajo requerido para que funciones una ECM.

### **Figura 29**

## *Resultados de la pregunta 10*

10. Este tipo de modulo es conveniente para cualquier tipo de persona por su sencilla maniobrabilidad.

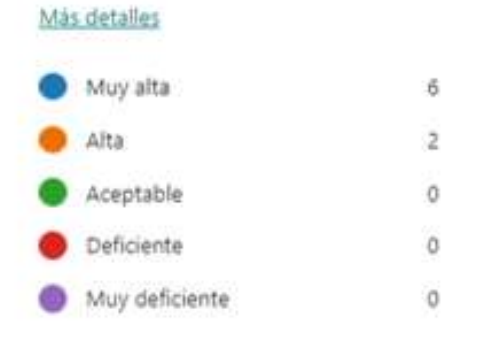

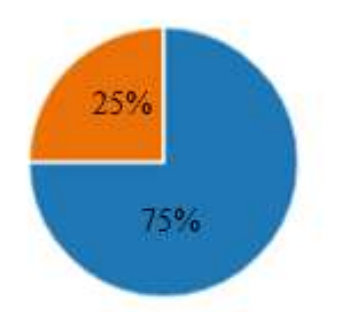

La mayoría de encuestados responde que el módulo didáctico cuenta con una fácil maniobrabilidad para diagnosticar computadoras automotrices, lo que quiere decir que cualquier tipo de persona dentro y fuera de las instalaciones del instituto puede utilizarla.

### **Conclusiones**

Los testigos leds ayudan a reconocer el trabajo de la computadora automotriz, a través de la variación de su intensidad lumínica por medio de los sensores.

El Arduino permite generar la programación de los parámetros de funcionamiento del motor para simular el trabajo que realiza la ECM a través del módulo didáctico

El diseño en software para esquemas de circuitos eléctricos y electrónicos permite manipular a conveniencia el circuito y todos los componentes a utilizar, evitando el despilfarro de dinero por ende el de elementos, conjuntamente con la opción de simulación asiste a depurar errores y optimizar los mismos.

La utilización de placas electrónicas brinda orden, seguridad y un cómodo montaje de los componentes, así como también un fácil acople de cables de conexión evitando el cableado tipo spaghetti.

El módulo didáctico es un recurso muy utilizado en la actualidad por que todos los vehículos cuentan con una ECM y este servirá para dar apoyo a cualquier persona en general y a los estudiantes de nuevo ingreso al Instituto.

### **Recomendaciones**

Para realizar cualquier soldadura es importante evitar hacer puentes con otros elementos para no quemar el circuito. Al momento de soldar los conectores o las puntas de los cables éstos deben estar conectados de forma correcta para que después no se tenga que volver a revisar todo el esquema.

Hay que revisar que todas las simulaciones del trabajo del motor que se instalaron en Arduino funcionen correctamente, para evitar problemas en la pantalla LCD.

Es importante ayudarse de un esquema para de esta forma no equivocarse al momento de enfocarnos en las conexiones, también se debe realizar la compra exacta de cada uno de los elementos con los voltajes y resistencias adecuadas.

- Ahorraseguros. (2 de OCTUBRE de 2021). Chrome. Obtenido de https://ahorraseguros.mx/seguros-de-autos/consejos/valvula-iac/
- Andino Manzano, F. A. (22 de Diciembre de 2017). Obtenido de http://bibdigital.epn.edu.ec/handle/15000/19042
- AUTODOC . (23 de 10 de 2020). Obtenido de Sistema de inyección: https://club.autodoc.es/magazin/sistema-de-inyeccion-funciones-tipos-sintomas
- AutoScout24. (05 de 12 de 2018). Chrome . Obtenido de https://www.autoscout24.es/informacion/asesor/especial/evolucion-del-automovil/
- AUTOYTECNICA. (30 de Octubre de 2018). Ventiladores de accionamiento directo. Obtenido de AUTOYTECNICA: https://autoytecnica.com/ventilador-tipos-y-funcionamiento-en-elautomovil/
- CarroComo. (11 de marzo de 2021). Mecánica. Obtenido de https://carroscomo.com/que-son-ypara-que-sirven-los-actuadores-automotrices-tipos-neumaticos-hidraulicos/
- Carvajal, H. (Julio de 2016). Repositorio.ute.edu.ec. Obtenido de http://repositorio.ute.edu.ec/xmlui/bitstream/handle/123456789/14227/67461\_1.pdf?sequ ence=1&isAllowed=y
- CódigosObd2. (26 de octubre de 2019). Obtenido de https://codigosobd2.net/sensores/tps/#:~:text=El%20sensor%20TPS%20se%20encuentra, aceleraci%C3%B3n%20de%20todo%20el%20autom%C3%B3vil.
- Cristhian Valle, J. V. (2014). ESCUELA SUPERIOR POLITÉCNICA DE. Obtenido de http://dspace.espoch.edu.ec/bitstream/123456789/3360/1/65T00114.pdf
- Donado, I. A. (7 de septiembre de 2020). Chrome. Obtenido de https://autosoporte.com/cursoautomotriz/conociendo-los-circuitos-de-procesamiento-dedatos-de-una-ecu/
- Encendidoelectronico.com. (12 de Julio de 2015). SENSOR DE TEMPERATURA DEL ANTICONGELANTE DEL MOTOR (ECT).
- Feernández, Y. (3 de AGOSTO de 2020). XATAKA . Obtenido de https://www.xataka.com/basics/que-arduino-como-funciona-que-puedes-haceruno#:~:text=Arduino%20es%20una%20plataforma%20de,para%20los%20creadores%20 y%20desarrolladores.&text=Para%20poder%20entender%20este%20concepto,libre%20y %20el%20software%20libre.
- Gonzáles, C. (18 de AGOSTO de 2020). motor.es. Obtenido de https://www.motor.es/noticias/como-funciona-el-ventilador-de-un-coche-202070107.html
- helloauto. (23 de agosto de 2020). hello insurance group. Obtenido de https://helloauto.com/glosario/TPS
- Helloauto. (11 de 01 de 2021). Obtenido de Chrome: https://helloauto.com/glosario/inyeccionelectronica
- Ingenieria. (02 de marzo de 2021). Ingenieria y mecánica automotriz. Obtenido de https://www.ingenieriaymecanicaautomotriz.com/que-es-el-sensor-tps-y-como-funciona/

INGENIERÍA Y MECÁNICA AUTOMOTRIZ. (30 de Enero de 2020). ¿Qué es el conector DLC OBD II y cuál es su función? Obtenido de INGENIERÍA Y MECÁNICA AUTOMOTRIZ: https://www.ingenieriaymecanicaautomotriz.com/que-es-el-conector-dlc-obd-ii-y-cuales-su-funcion/

- Ingenieria y Mecánica Automotriz. (02 de Marzo de 2021). ¿Qué es el Sensor TPS y cómo funciona? Obtenido de Ingenieria y Mecánica Automotriz: https://www.ingenieriaymecanicaautomotriz.com/que-es-el-sensor-tps-y-como-funciona/
- Ingenieria y Mecánica Automotriz. (27 de Febrero de 2021). Tipos de bobinas de encendido. Obtenido de Ingenieria y Macánica Automotriz: https://www.ingenieriaymecanicaautomotriz.com/que-son-las-bobinas-de-encendido-ycuantos-tipos-hay/

Inocente, P. (2017). Obtenido de http://repositorio.avansys.edu.pe/handle/AVANSYS/34

- Inocente, P. (2017). CONCYTEC. Obtenido de https://alicia.concytec.gob.pe/vufind/Record/AVAN\_8d0a625401bd04becb2303630cc56f 8f#:~:text=El%20banco%20de%20pruebas%20emite,que%20activan%20a%20los%20ac tuadores.
- lubricants, C. (23 de semptiembre de 2019). Isopetrol. Obtenido de https://www.cam2.com.pe/single-post/2019/09/23/-que-es-el-sensor-ect
- Luis, J. (14 de MAYO de 2018). Instituto Tecnológico de Capacitación Automotriz. Obtenido de https://como-funciona.co/un-multimetro/
- MAPFRE. (26 de JUNIO de 2020). canalMOTOR. Obtenido de https://www.motor.mapfre.es/consejos-practicos/consejos-de-mantenimiento/comofunciona-el-sistema-obd/
- MAPFRE. (28 de SEPTIEMBRE de 2021). CANALES MAPFRE. Obtenido de https://www.google.com/search?q=que+es+la+bomba+de+combustible&tbs=cdr%3A1% 2Ccd\_min%3A2018%2Ccd\_max%3A2022&sxsrf=APq-

WBsDQCpY0kz8PjGIz1DI3kCapKkX4A%3A1643590705693&ei=MTT3YcTbKcGIwb

kPj7yDoAQ&ved=0ahUKEwiEuKzB5Nr1AhVBRDABHQ\_eAEQQ4dUDCA4&uact=5 &oq=que+es+la

- MásRefacciones. (6 de ENERO de 2018). TU AUTO TIENDA ONLINE. Obtenido de https://noticias.masrefacciones.mx/2018/01/06/como-funciona-la-valvula-iac-y-quefallas-puede-presentar-en-tu-vehiculo/
- Med-Auto. (08 de 04 de 2018). Obtenido de https://es.med-auto.com/reparacion-deautomoviles/que-es-la-ecu-en-el-coche-donde-esta.html
- Morocho, D. (septiembre de 2017). Chrome. Obtenido de https://repositorio.uta.edu.ec/bitstream/123456789/26939/1/Tesis\_t1342ec.pdf

MundoMotor. (16 de enero de 2019). Obtenido de https://www.mundodelmotor.net/sensor-map/

- Neumáticos Porpoco. (16 de diciembre de 2018). Obtenido de https://www.neumaticosxpoco.es/mecanica/como-funciona-y-que-es-la-bomba-degasolina/
- Ortega. (27 de JULIO de 2021). AUTOMEXICO. Obtenido de https://automexico.com/mantenimiento/que-es-la-valvula-iac-aid5235
- Petrolhead Garage. (2 de septiembre de 2018). Obtenido de https://petrolheadgarage.com/cursosautomocion/que-son-y-como-funcionan-las-bobinas-de-encendido/
- POSVENTA. (23 de febrero de 2021). Chrome. Obtenido de https://www.posventa.info/textodiario/mostrar/2990031/como-funciona-bobina-encendido

RACE. (17 de MARZO de 2020). Obtenido de https://www.race.es/que-es-obd-coche

REYNASA. (15 de abril de 2019). Obtenido de https://www.reynasa.es/partes-y-funcionamientode-los-inyectores-diesel/

- Rodríguez, A. (Junio de 2007). Escola Tècnica Superior d'Enginyeria Industrial de Barcelona. Obtenido de https://upcommons.upc.edu/bitstream/handle/2099.1/4329/Memoria.pdf
- Roy. (16 de AGOSTO de 2017). AEV . Obtenido de https://automotrizenvideo.com/que-sonsensores-y-actuadores/
- S.P.M . (26 de SEPTIEMBRE de 2018). Sistemas de inyección electrónica clasificación . Obtenido de S.P.M: https://www.google.com/search?q=SISTEMAS+DE+INYECCION+ELECTRONICA+C LASICFICACION&source=lmns&bih=674&biw=756&hl=es-

419&sa=X&ved=2ahUKEwi\_z7yD\_Ib2AhW3eDABHbYzCpkQ\_AUoAHoECAEQAA

SensorAutomotriz . (08 de enero de 2019). Obtenido de https://sensorautomotriz.com/sensor-ect/

- SPM. (26 de SEPTIEMBRE de 2018). Obtenido de https://www.soloparamecanicos.com/sistemas-de-inyeccion-electronica/
- Valenzuela, M. H. (2017). Docplayer. Obtenido de https://docplayer.es/90915975-Instituto-deeducacion-superior-tecnologica-escuela-de-ingenieria-autotronica-elaboracion-de-unmodelo-de-banco-de-pruebas-para-el-diagnostico.html
- Wilmer Carrion, W. R. (2019). Escuela Superior Politécnica de Chimborazo. Obtenido de http://dspace.espoch.edu.ec/bitstream/123456789/11498/1/65T00303.pdf
- Wolskwagen. (20 de diciembre de 2021). Obtenido de https://www.vw.com.mx/es/experiencia/innovacion/que-es-inyector-deauto.html#:~:text=Los%20inyectores%20son%20piezas%20que,exacto%20en%20el%20 momento%20preciso.

## **Anexos**

# **Figura 30**

*Conector de computadora automotriz*

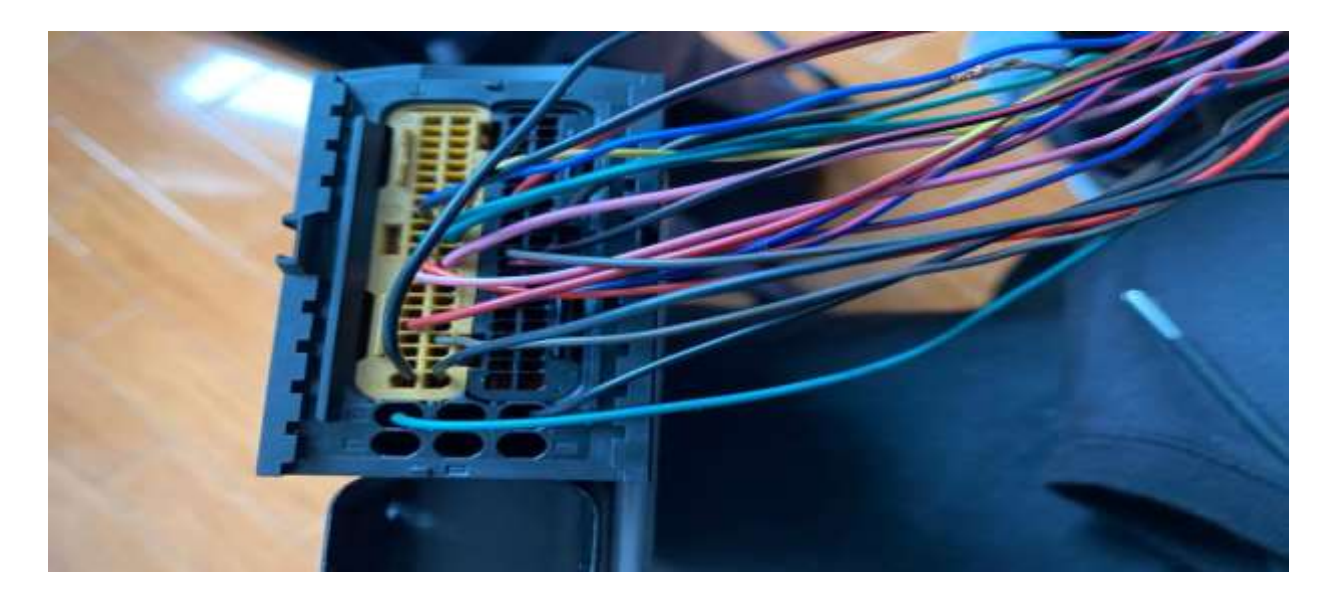

*Nota.* Este conector ayuda a realizar las conexiones de los pines de la computadora automotriz.

## **Figura 31**

*Soldadura de pines*

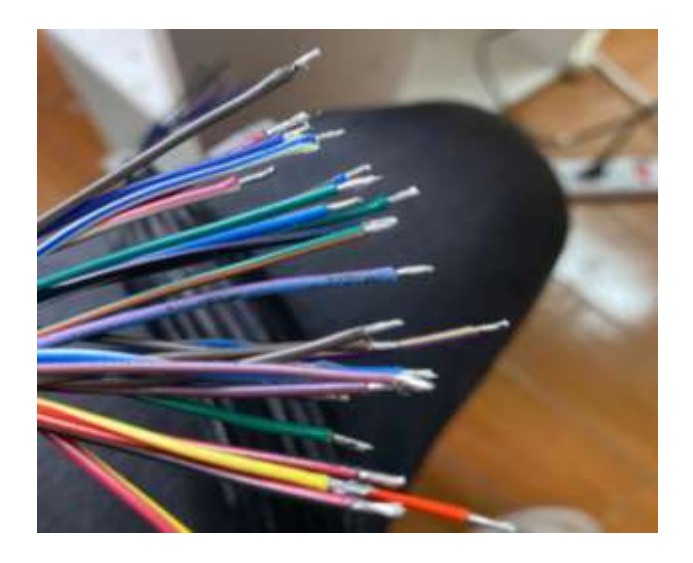

*Nota.* Estos cables sirven para ubicar cada uno de los pines de la computadora
## **Figura 32**

*Construcción de placas*

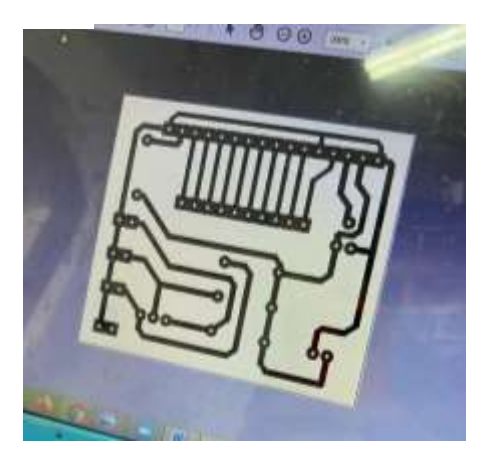

*Nota.* En esta placa van todas las conexiones de la pantalla LCD en conjunto con las del Arduino.

## **Figura 33**

*Conexiones de todo el módulo didáctico de pruebas*

*Nota.* En el presente circuito se realizaron todas las conexiones de todos los componentes, y está listo para ubicar todo en el módulo didáctico*.*